#### **AULA1-AULA5**

## **Estatística Descritiva stica Descritiva**

#### Prof. Victor Hugo Lachos Davila

## **O** que é a estatística?

**Para muitos, a estatística não passa de conjuntos de tabelas de dados numéricos. Os estatísticos são pessoas que coletam esses dados.**

•A estatística originou-se com a coleta e construção de tabelas de dados para os governos • A situação evoluiu e esta coleta de dados representa somente um dos aspectos da estatística.

## **Definição de Estatística**

A estatística é um conjunto de técnicas que permite, de forma sistemática, organizar, descrever, analisar e interpretar dados oriundos de estudos ou experimentos, realizados em qualquer área do conhecimento.

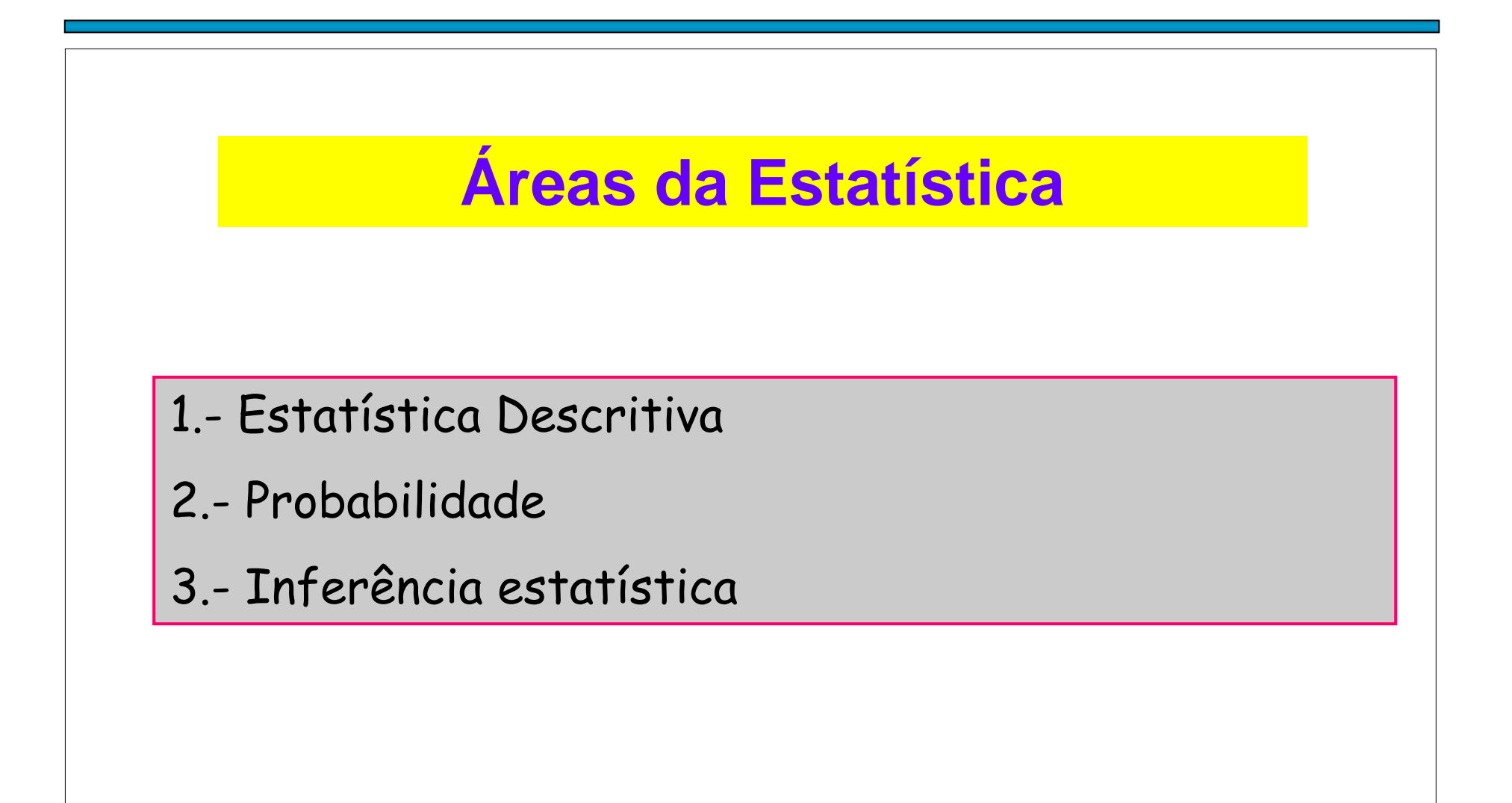

## ESTATÍSTICA DESCRITIVA

**A estatística descritiva** é a etapa inicial da análise utilizada para descrever e resumir os dados. A disponibilidade de uma grande quantidade de dados e de métodos computacionais muito eficientes revigorou está área da estatística.

# **PROBABILIDADE**

**A teoria de probabilidades** nos permite descrever os fenômenos aleatórios, ou seja, aqueles em que está presente a incerteza.

## **INFERENCIA ESTATISTICA**

E o estudo de técnicas que possibilitam a extrapolação, a um grande conjunto de dados, das informações e conclusões obtidas a partir da amostra.

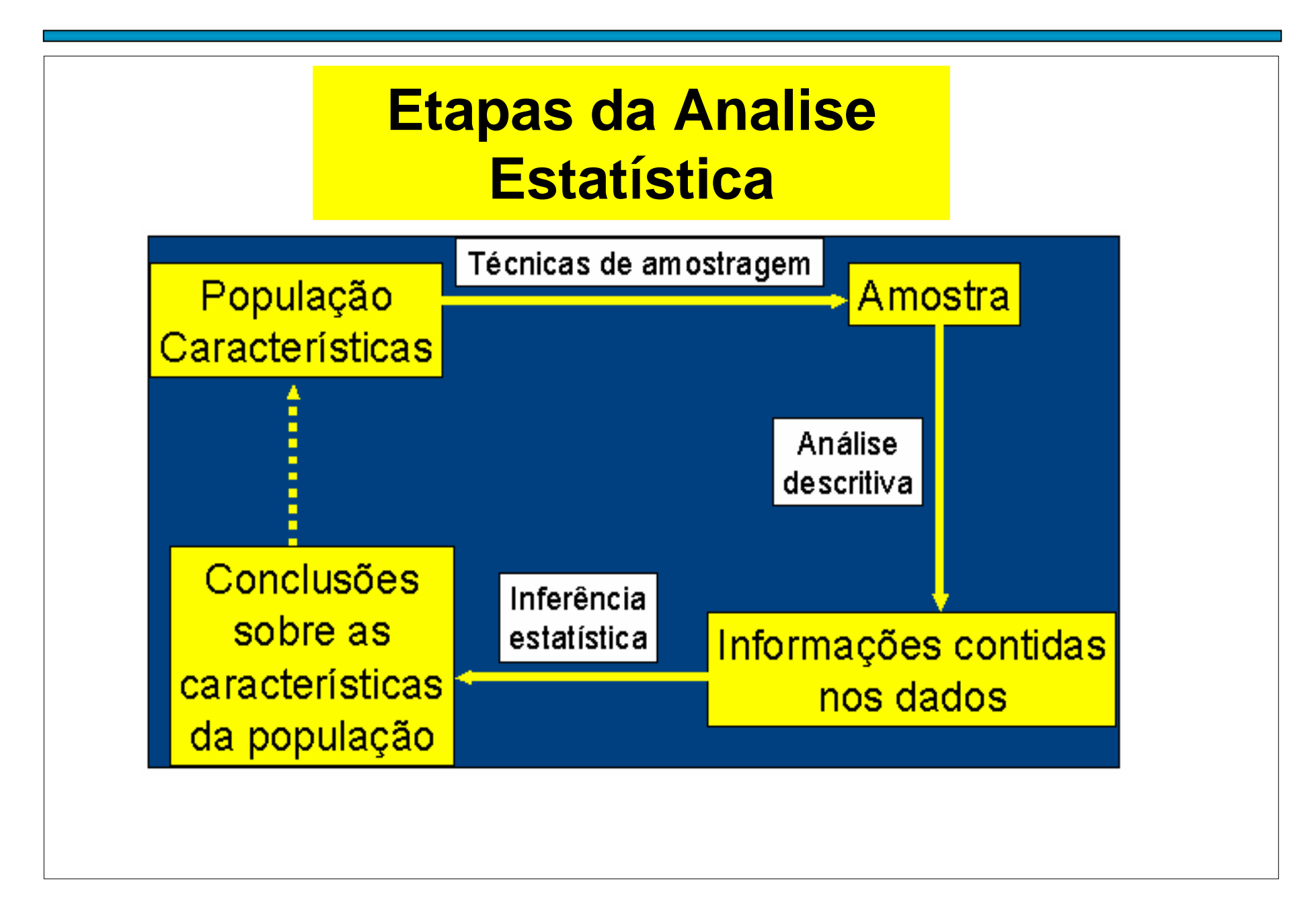

## **AMOSTRAGEM**

Uma área importante em muitas aplicações Estatísticas é a da **Tecnologia de Amostragem.**

**Exemplos** de Aplicação:

- Pesquisa de mercado,
- Pesquisa de opinião,
- Avaliação do processo de produção,
- Praticamente em todo experimento.

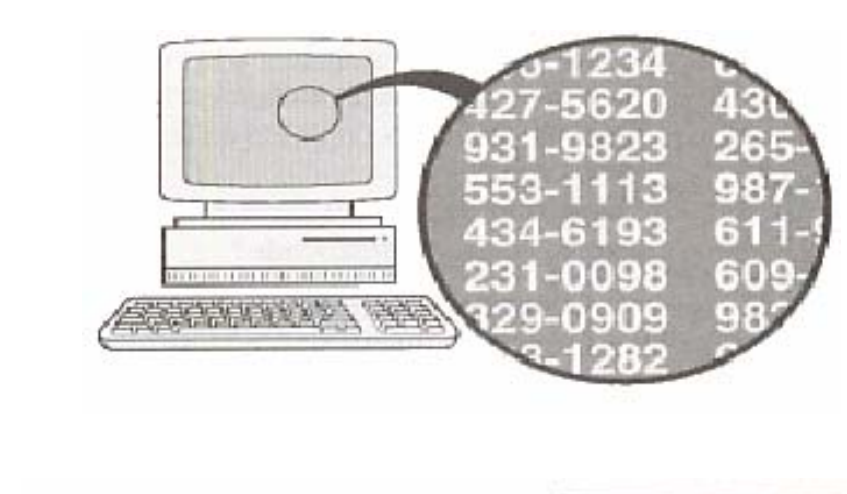

#### **Amostragem Aleatória**

Cada elemento da população tem a mesma chance de ser escolhido.

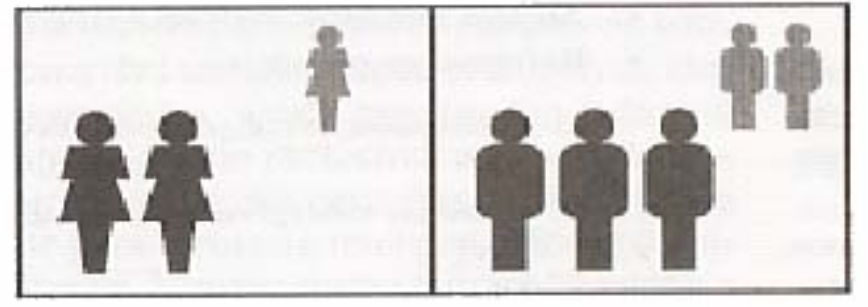

#### **Amostragem Estratificada**

Classificar a população em, ao menos dois estratos e extrair uma amostra de cada um.

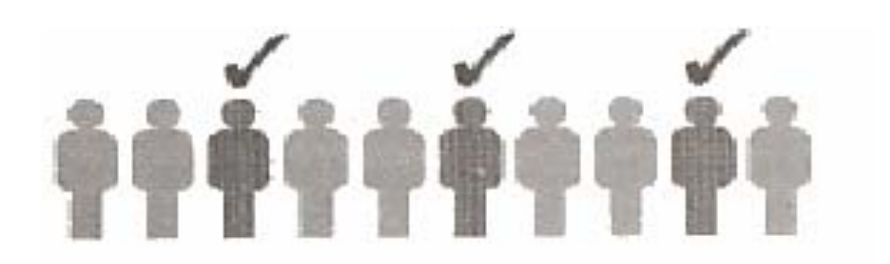

#### **Amostragem Sistemática**

Escolher cada elemento de ordem k.

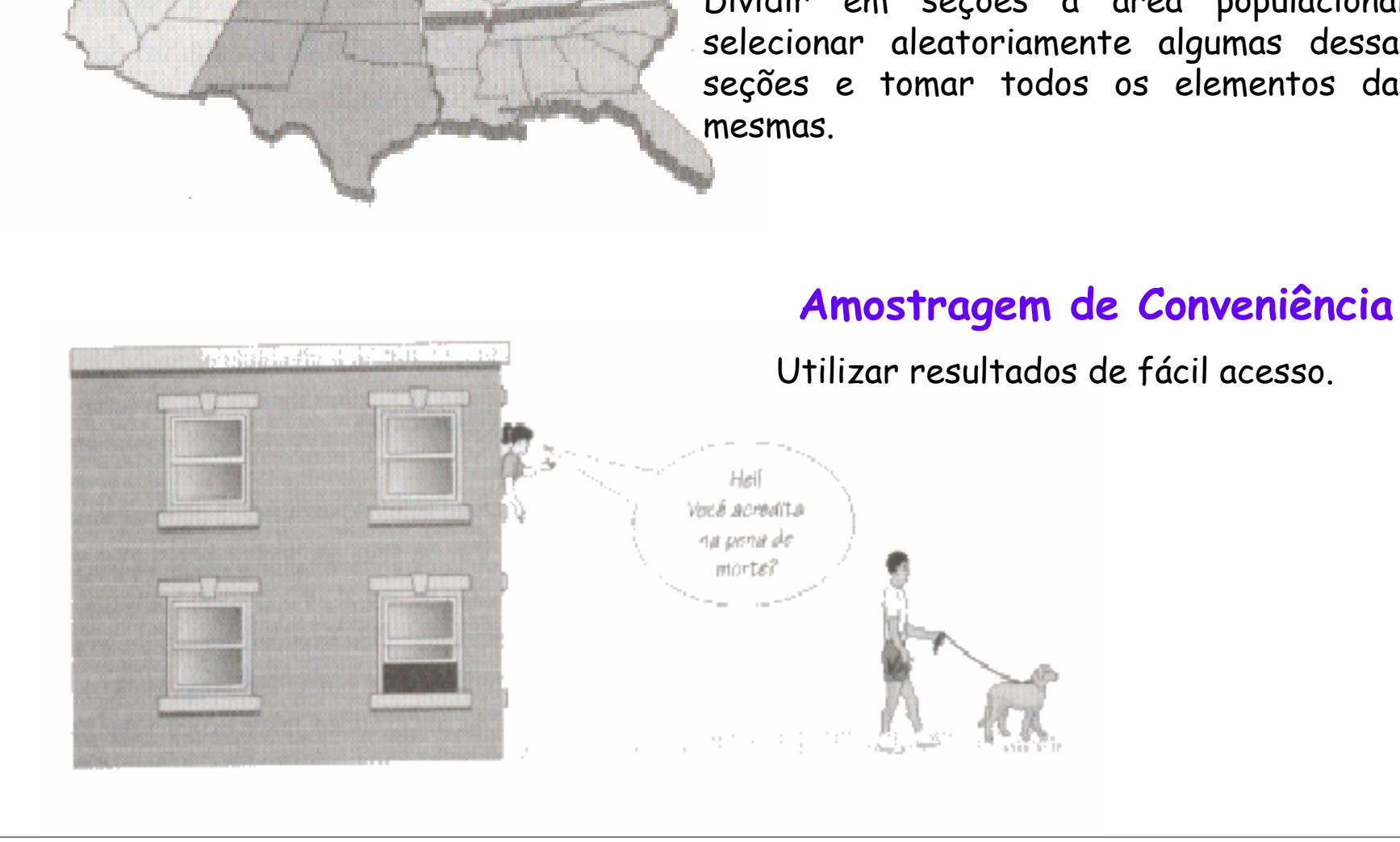

#### **Amostragem por Conglomerados**

Dividir em seções a área populacional, selecionar aleatoriamente algumas dessas seções e tomar todos os elementos das

# **Exemplo 1**

Numa pesquisa eleitoral, um instituto de pesquisa procura, com base nos resultados de um levantamento aplicado a uma amostra da população, prever o resultado da eleição.

#### **Na eleição Presidencial**

Os Institutos de Pesquisa de opinião colhem periodicamente amostras de eleitores para obter as estimativas de intenção de voto da população. As estimativas são fornecidas com um valor e uma margem de erro.

O quadro do Instituto Toledo & Associados, a seguir refere-se à intenção de voto no 1º turno das eleições para o governo em 2002.

Intenção de voto para presidente do Brasil-2002

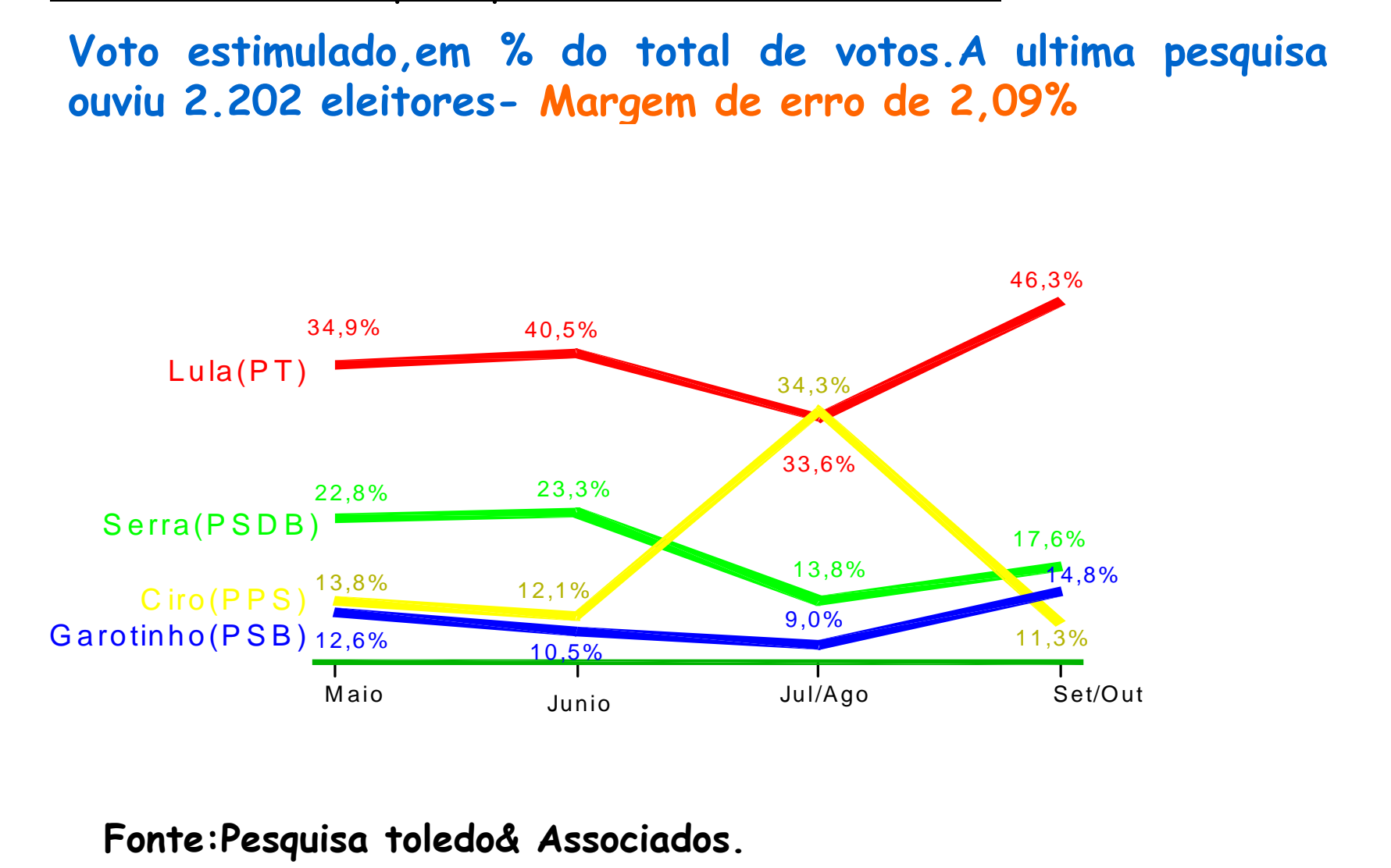

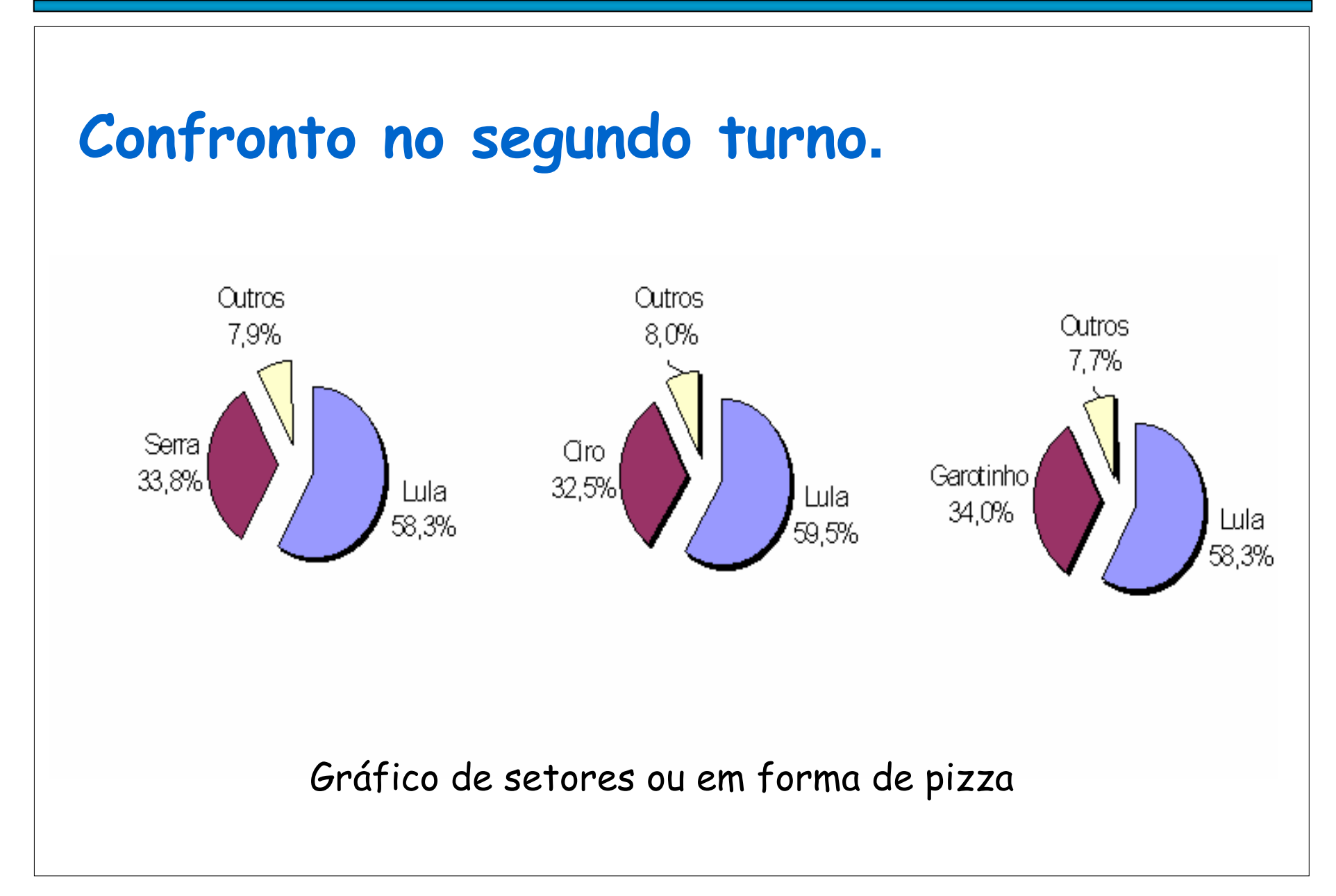

**Tabela 1.1** Informação do estado civil, grau de instrução, número de filhos, idade e procedência de 36 funcionários sorteados ao acaso da empresa MB.(Bussab e Morettin)

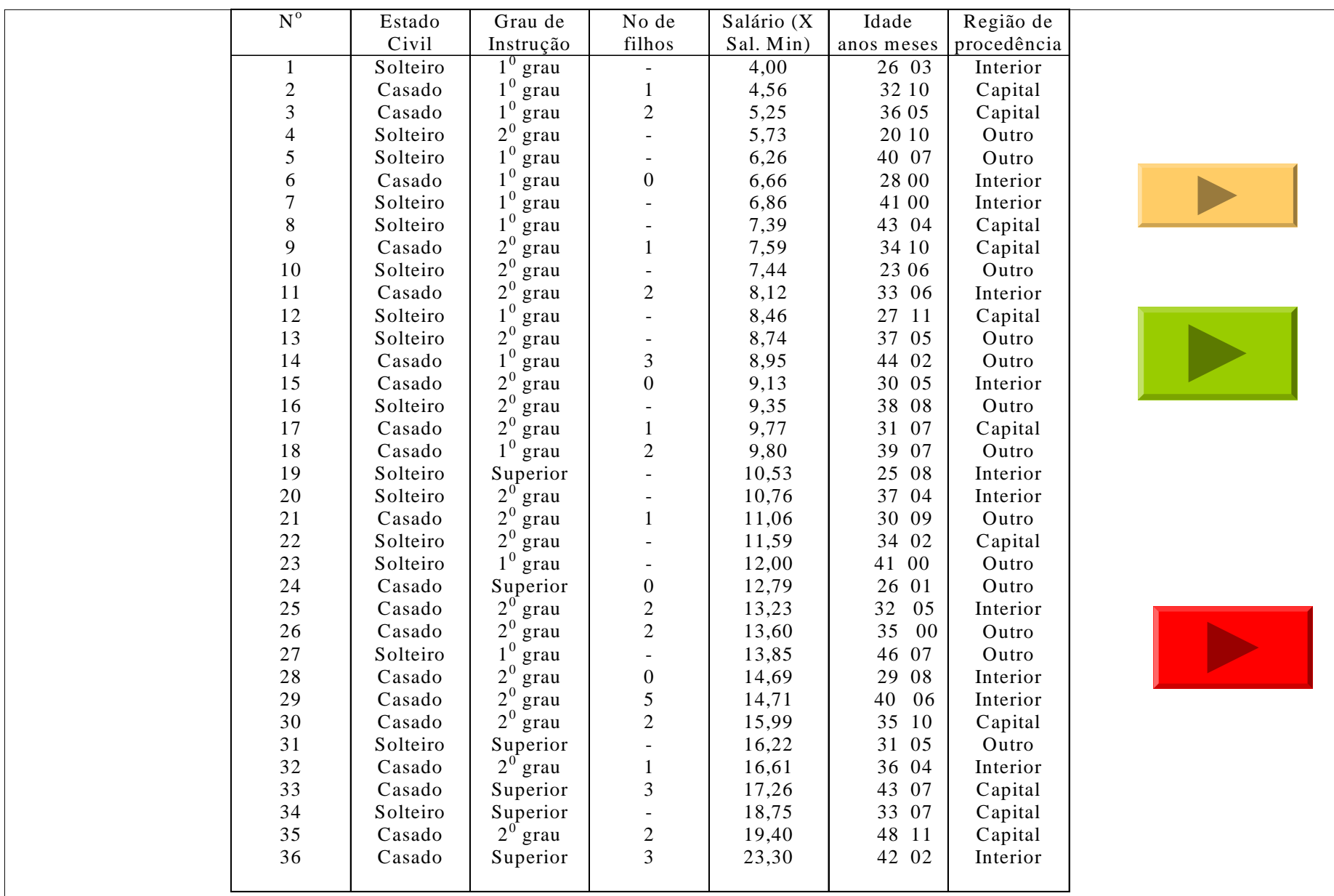

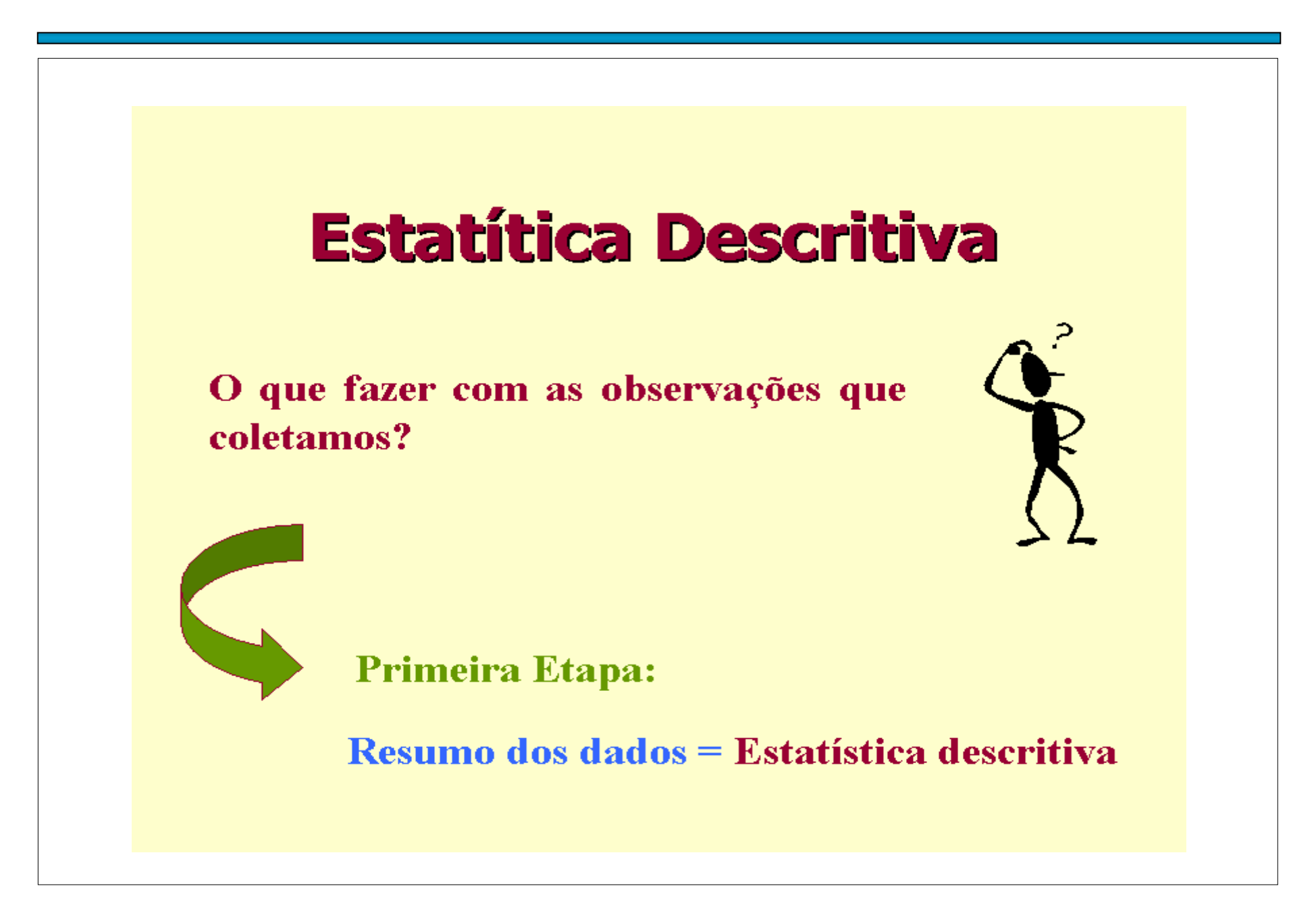

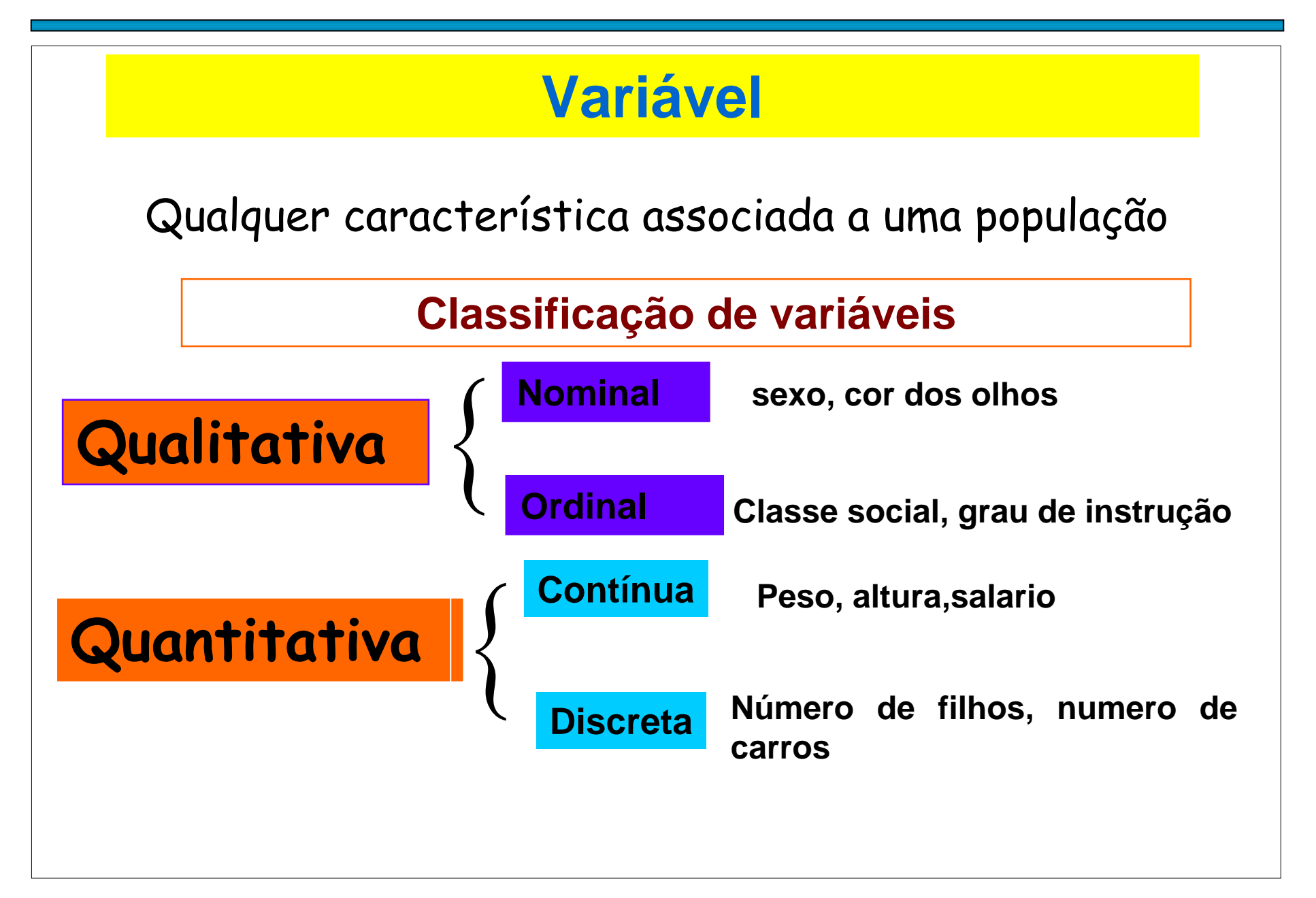

#### **Medidas Resumo**

#### **Variáveis Quantitativas**

**MEDIDAS DE POSIÇÃO: Moda, Média, Mediana, Percentís, Quartis.**

**MEDIDAS DE DISPERSÃO: Amplitude, Intervalo-Interquartil, Variância, Desvio Padrão, Coeficiente de Variação.**

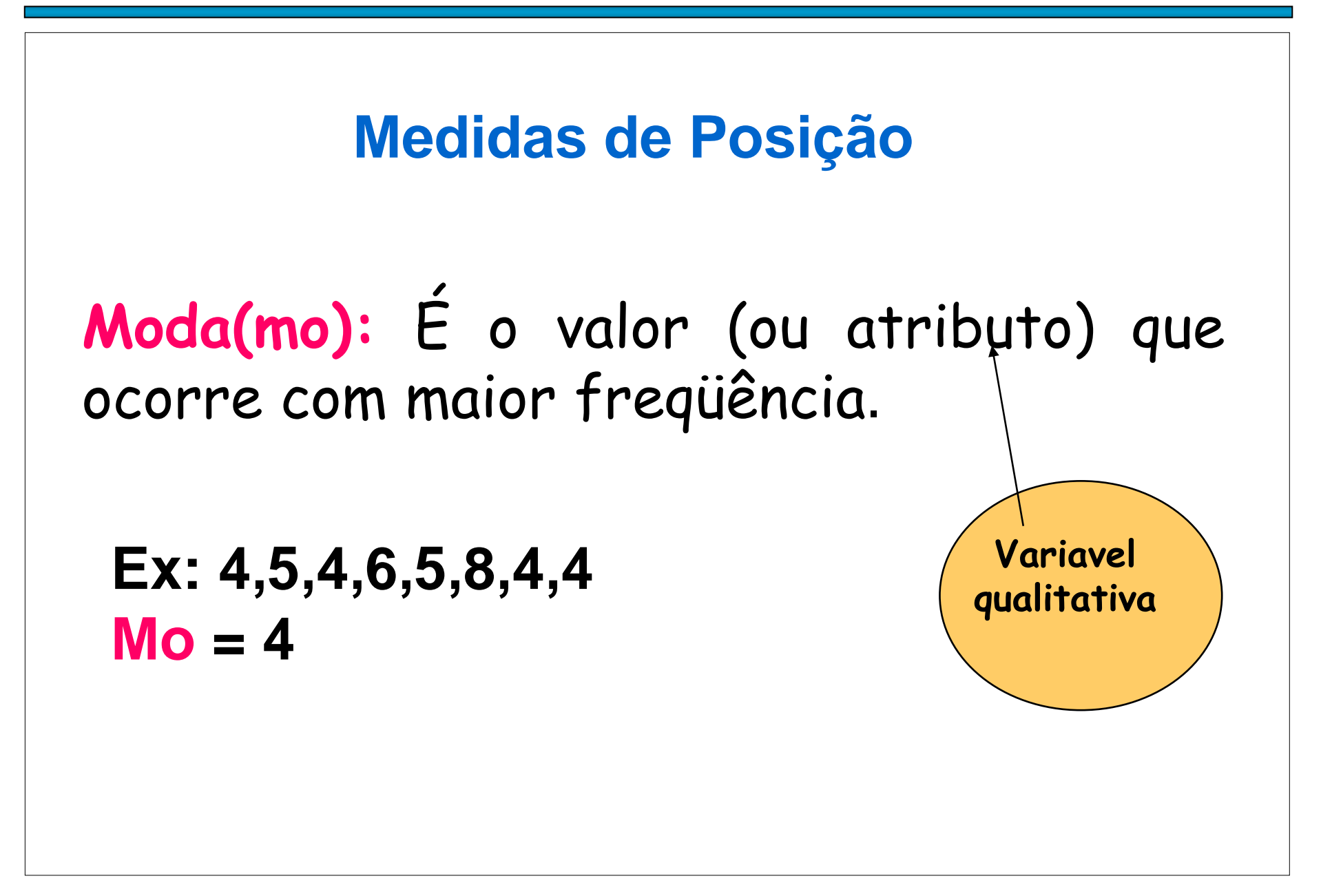

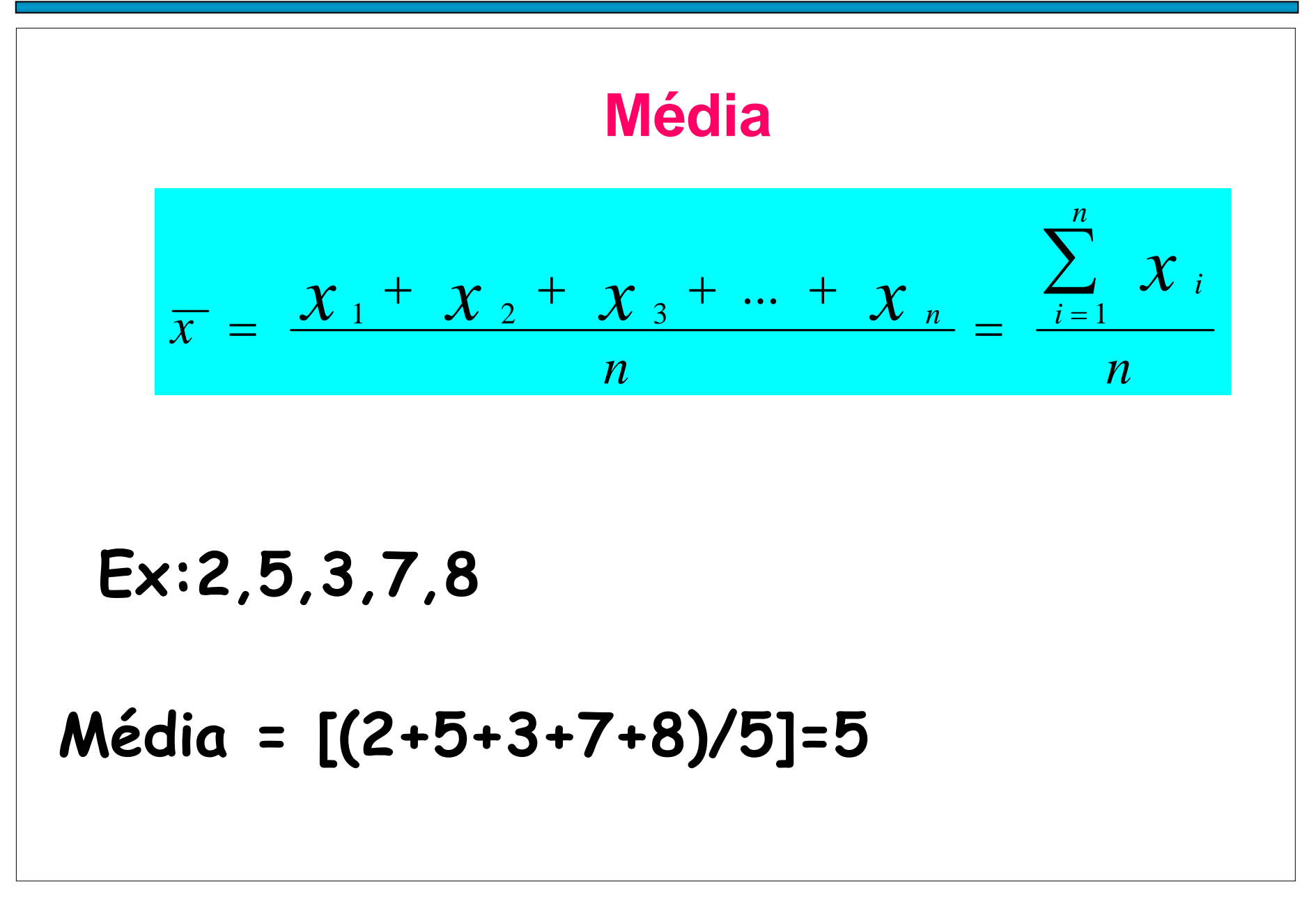

#### **Mediana**

A mediana é o valor da variável que ocupa a posição central de um conjunto de n dados ordenados.

Posição da mediana: (n+1)/2

**Ex: 2,5,3,7,8**

**Dados ordenados: 2,3,5,7,8 => (5+1)/2=3**

**=> Md = 5**

**Ex: 3,5,2,1,8,6**

**Dados ordenados:1,2,3,5,6,8 =>**   $(6+1)/2=3.5$  =>  $Md=(3+5)/2=4$ 

## **Percentis**

O percentil de ordem **px100 (0<p<1)**, em um conjunto de dados de tamanho n, é o valor da variável que ocupa a posição **px(n+1)** do conjunto de dados ordenados**.**

O percentil de ordem **p** (ou p-quantil) deixa **px100%** das observações abaixo dele na amostra ordenada.

#### **Casos Particulares:**

Percentil 50=mediana, segundo quartil(md,Q2,q(0,5)) Percentil 25= primeiro quartil (Q1), q(0,25) Percentil 75= terceiro quartil (Q3) , q(0,75)

O p-quantil, O
$$
\circ
$$
p<sup>1</sup>, pode ser calculado como:  
\n
$$
q(p) = \begin{cases} x_{(i)}, & \text{se } p = p_i = \frac{i - 0.5}{n}, \ i = 1, \dots, n \\ (1 - f_i) q(p_i) + f_i q(p_{i+1}), & \text{se } p_i < p < p_{i+1} \\ x_{(1)}, & \text{se } p < p_1 \\ x_{(m)}, & \text{se } p > p_n \end{cases}
$$
\nonde:

\n
$$
f = \frac{p - p_i}{p_{i+1} - p_i}, \quad p_i = \frac{i - 0.5}{n}
$$
\nEstatísticas de ordem

\n
$$
x_{(1)} \leq x_{(2)} \leq x_{(3)} \leq \dots \leq x_{(n)}
$$

#### **Exemplos**

```
Ex(1): 15,5,3,8,10,2,7,11,12
\Rightarrown=9
=> ordenamos: 2<3<5<7<8<10<11<12<15
P1=1/18; p2=3/18; p3=5/18; p4=7/18; p5=1/2;
p6=11/18; p7=13/18; p8=15/18; p9=17/18
```

```
Posição Md: q(0.5)=8Posição de Q1: q(0.25)=4,5
Posição de Q3: q(0.75)=11,25
```
**Exemplo 2:** Considere as notas de um teste de 3 grupos de alunos:

Grupo 1: 3, 4, 5, 6, 7; Grupo 2: 1, 3, 5, 7,9; e Grupo 3: 5,5,5,5,5.

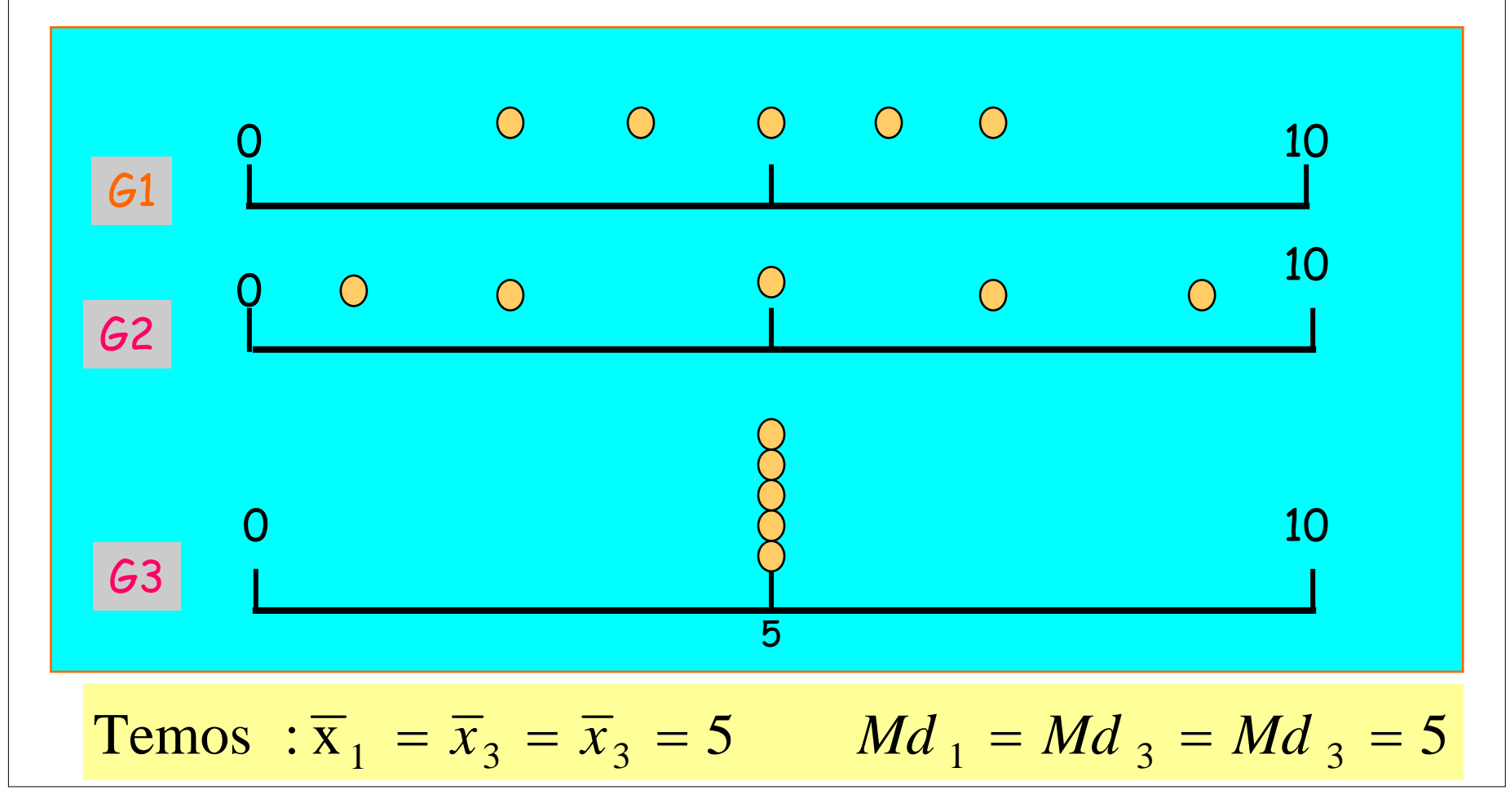

#### **Medidas de Dispersão**

**Finalidade:** encontrar um valor que resuma a variabilidade de um conjunto de dados

**Amplitude (A):** A=máx-min Para os grupos anteriores, temos:

Grupo 1, A=4 Grupo 2, A=8 Grupo 3, A=0

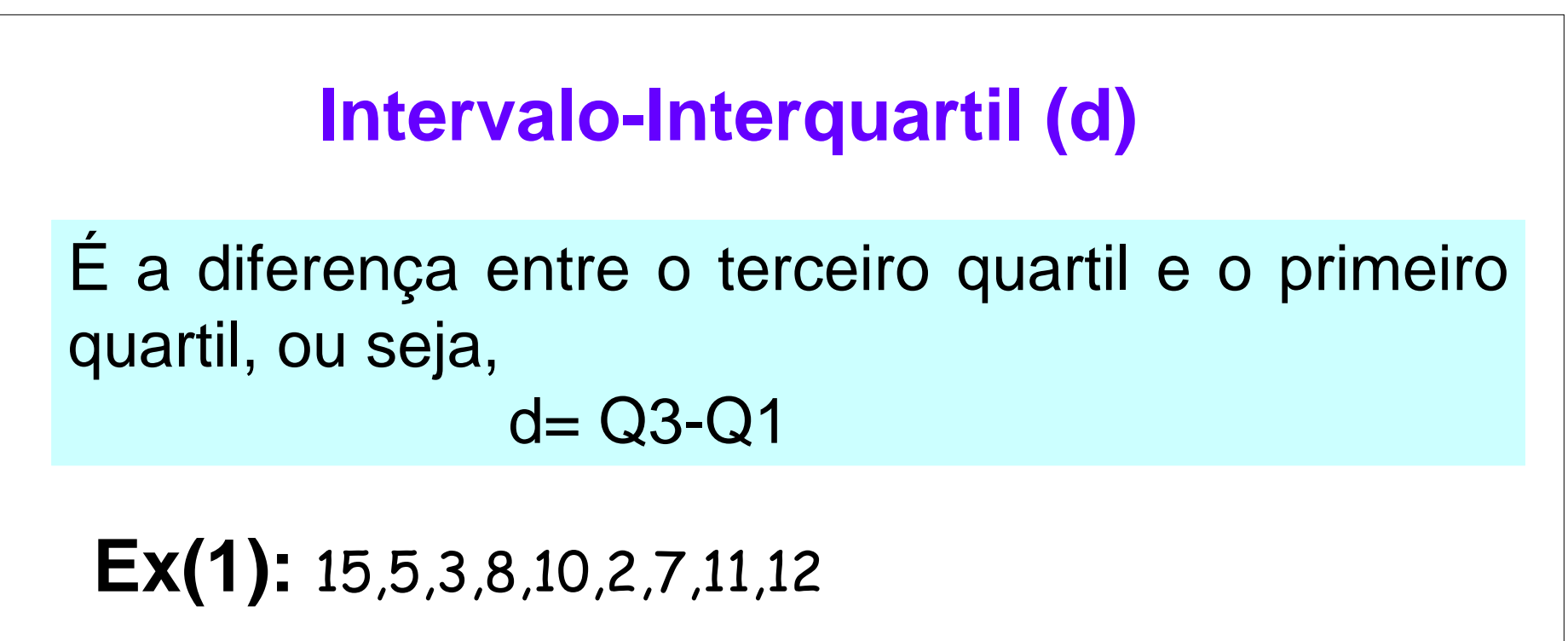

## **Q1=4,5 e Q3=11,25**

#### **d =Q3-Q1=4,9-2,05=2,85**

**Max,Min,Q1,Q3,Q2**: importantes para se ter uma boa ideia da forma dos dados (simetrica ou assimetrica) e construir box-plots

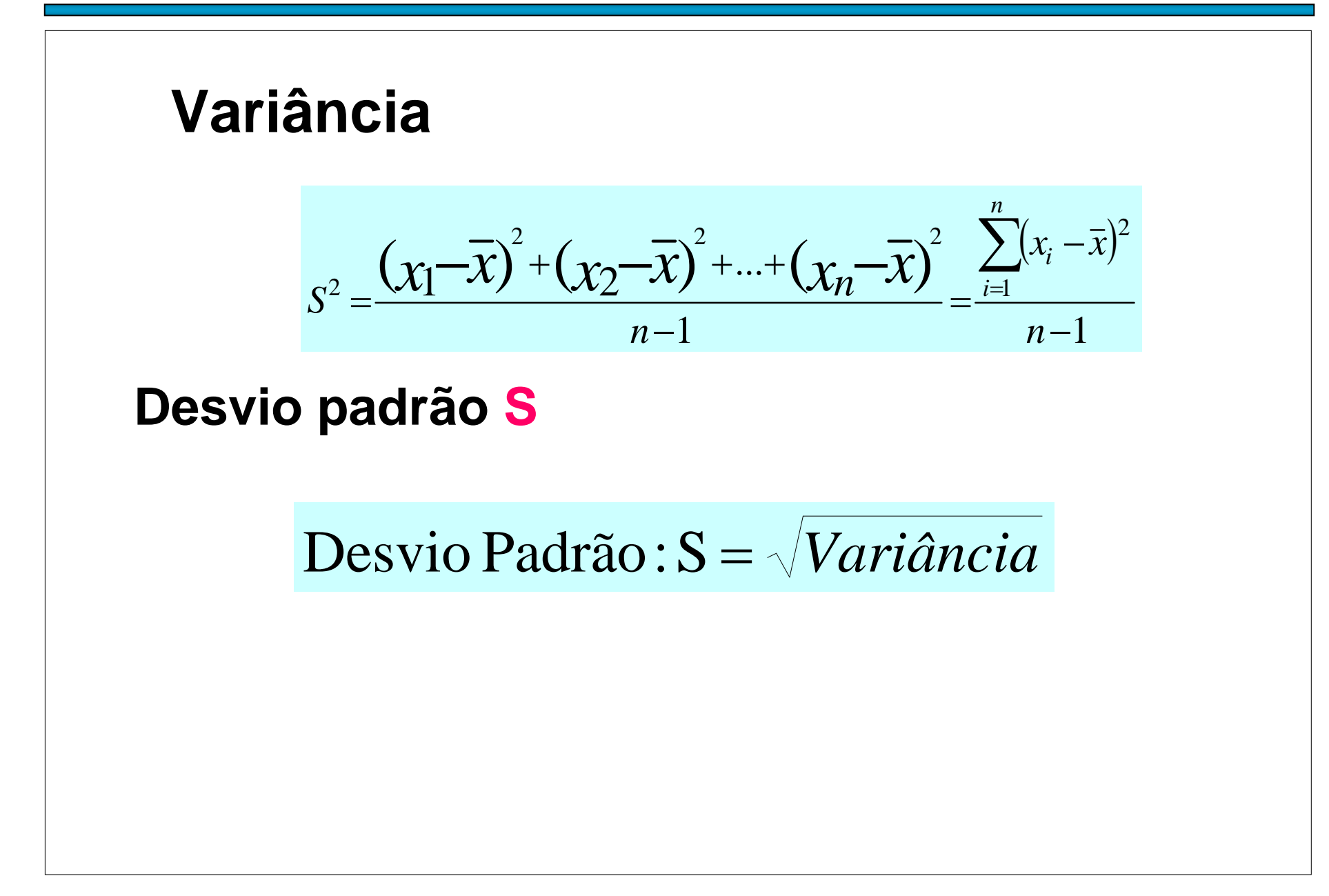

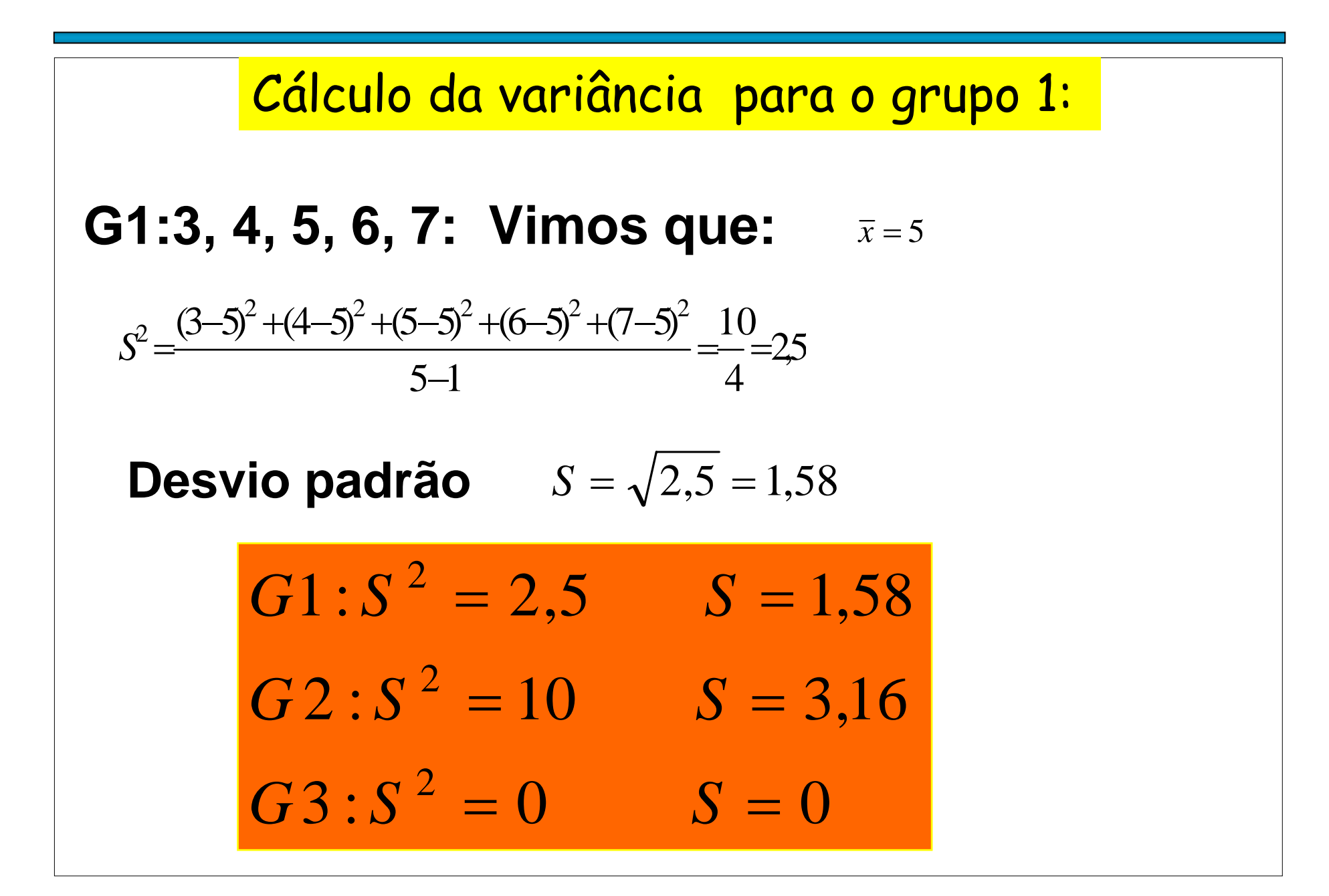

#### **Coeficiente de Variação (CV)**

- ্ৰে É uma medida de dispersão relativa;
- **Elimina o efeito da magnitude dos dados;**
- ) Exprime a variabilidade em relação a média ) Útil Comparar duas ou mais variáveis

$$
CV = \frac{S}{\overline{X}} \times 100\%
$$

#### **Exemplo 4:** Altura e peso de alunos

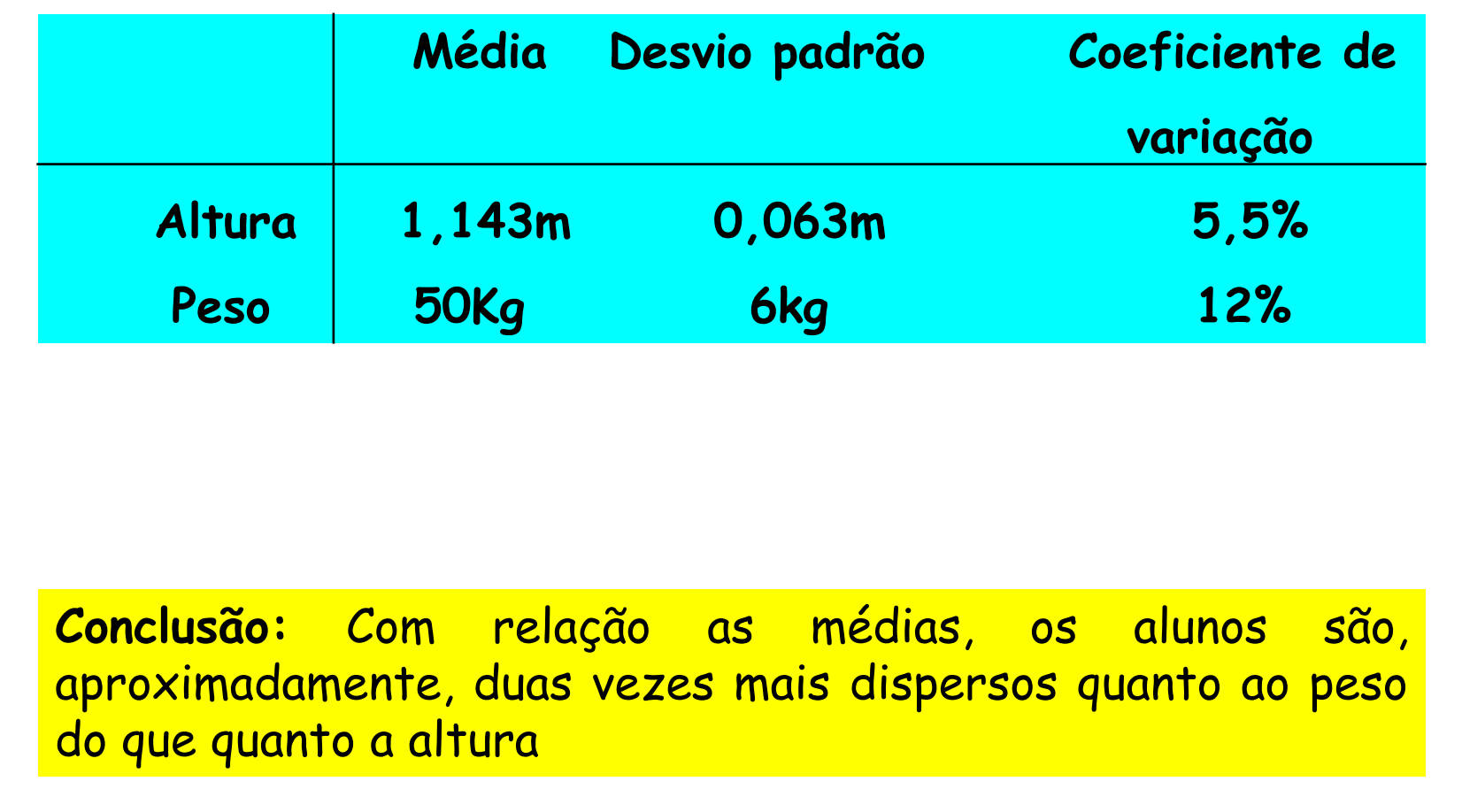

## ORGANIZAÇÃO E REPRESENTAÇÃO DOS DADOS

Uma das formas de organizar e resumir a informação contida em dados observados é por meio de tabela de freqüências e gráficos.

Tabela de freqüência relaciona categorias (ou classes) de valores, juntamente com contagem (ou freqüências) do número de valores que se enquadram em cada categoria ou classe.

1. Variáveis qualitativas: Podemos construir tabela de freqüência que os quantificam por categoria de classificação e sua representação gráfica é mediante gráfico de barras, gráfico setorial ou em forma de pizza.

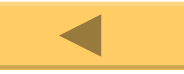

Exemplo 1: Considere ao variável grau de Instrução dos dados da tabela 1.(Variável qualitativa)

Tabela de frequência

| Grau<br>de<br>instrução | Contagem     |        | $\int_{r_i}$ | $f_{r_i}$ % |
|-------------------------|--------------|--------|--------------|-------------|
| 10 Grau                 | N<br>IN      | 12     | 0,3333       | 33,3%       |
| 20 Grau                 |              | 18     | 0,5000       | 50%         |
| Superior                | $\mathbb{H}$ | 6      | 0,1667       | 16.7%       |
| total                   |              | $n=36$ | 1,0000       | 100%        |

:**Frequência absoluta** da categoria i (número de indivíduos que pertencem à categoria i  $\int_i$ 

$$
\overline{f}_{r_i} = \frac{\overline{f}_i}{n} \; : \mathsf{Frequência relativa da categoria i}
$$

*fri* % <sup>=</sup> *fri* \*100% : **Frequência relativa percentual** da categoria i

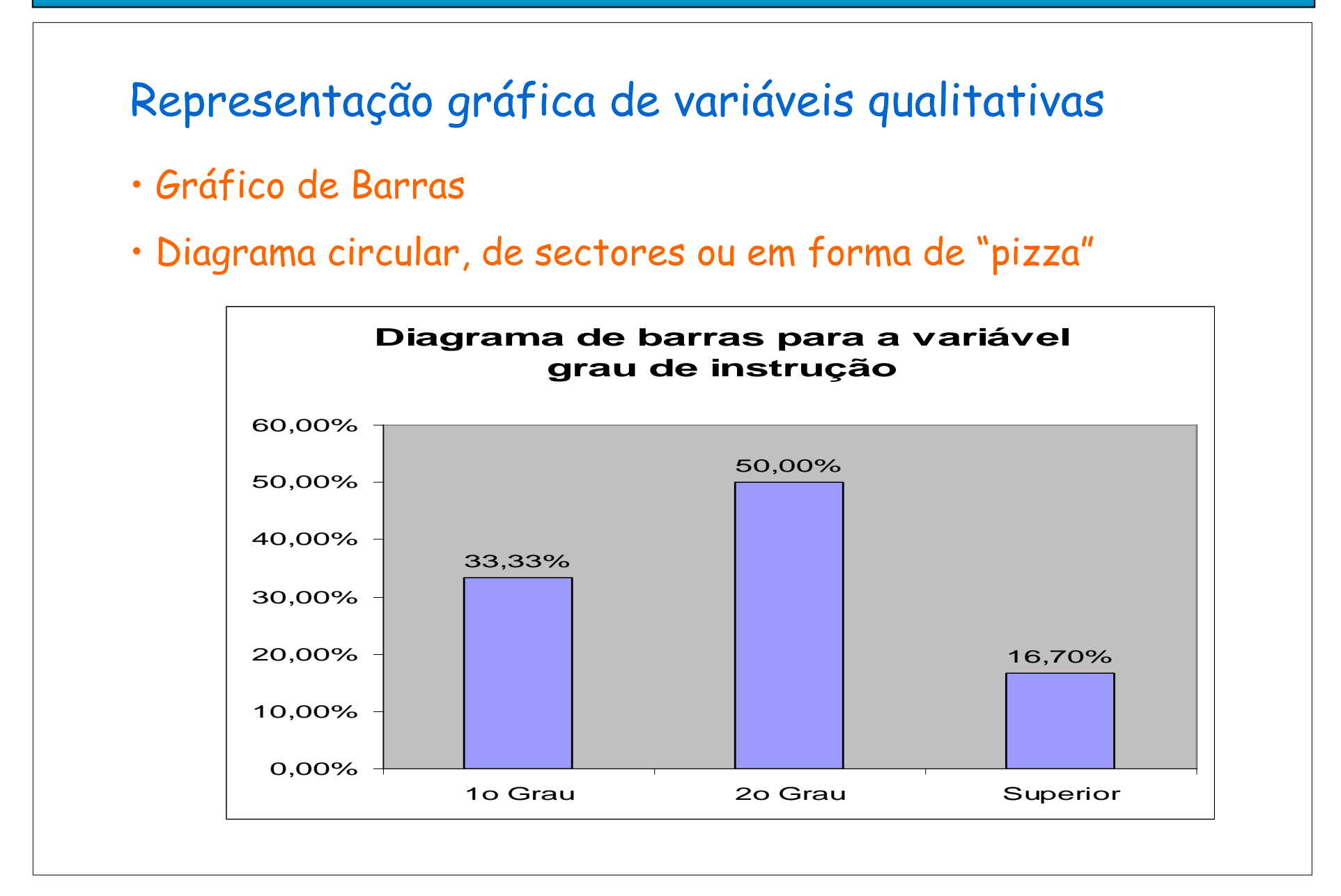

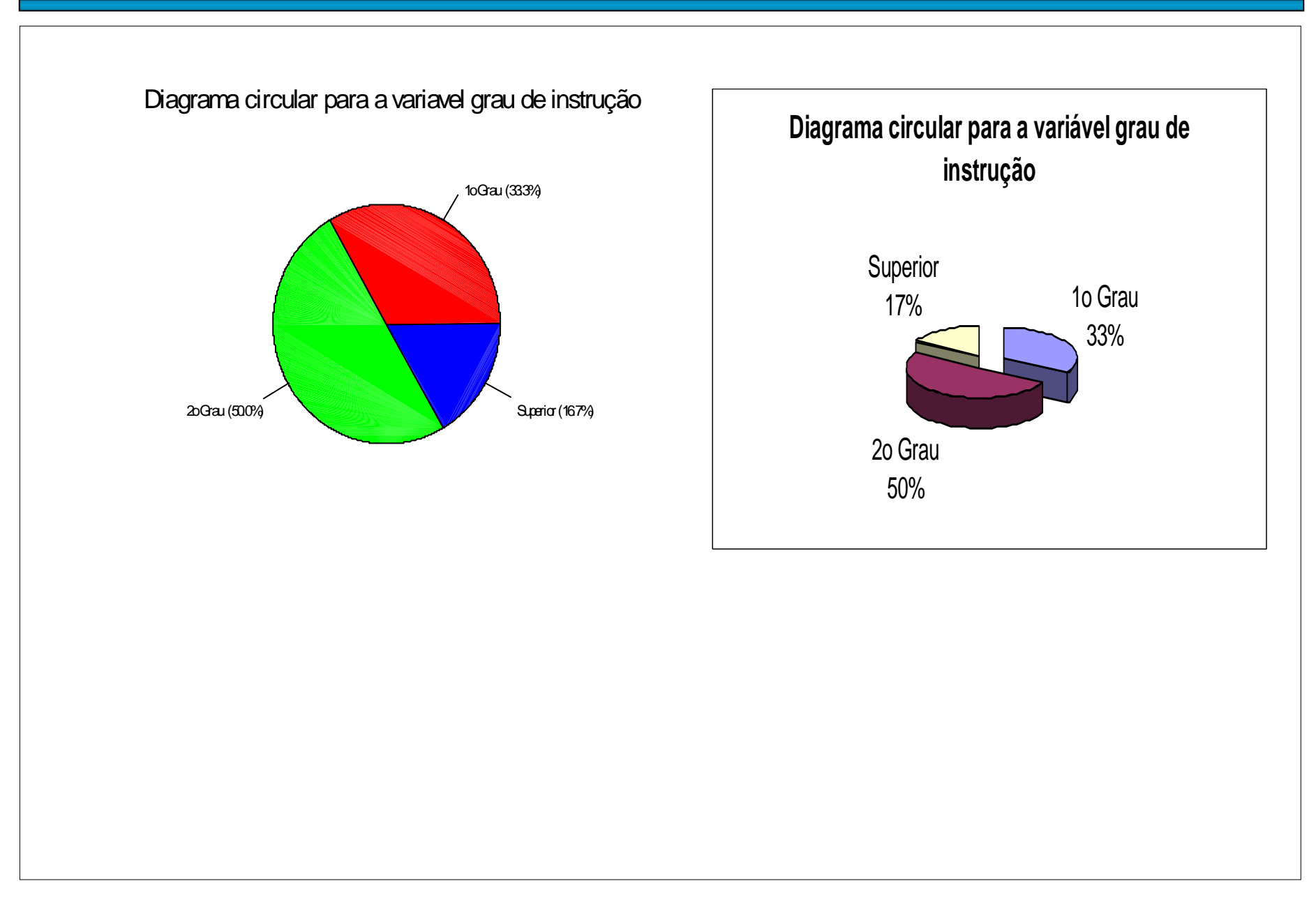

2.1 Quantitativas discretos: Organizam-se mediante tabelas de frequências e a representação gráfica é mediante gráfico de barras

Exemplo: Considere a variável número de filhos dos dados da tabela 1.

**Tabela 2.1:**Distribuição de freqüências de funcionários da empresa, segundo o número de filhos

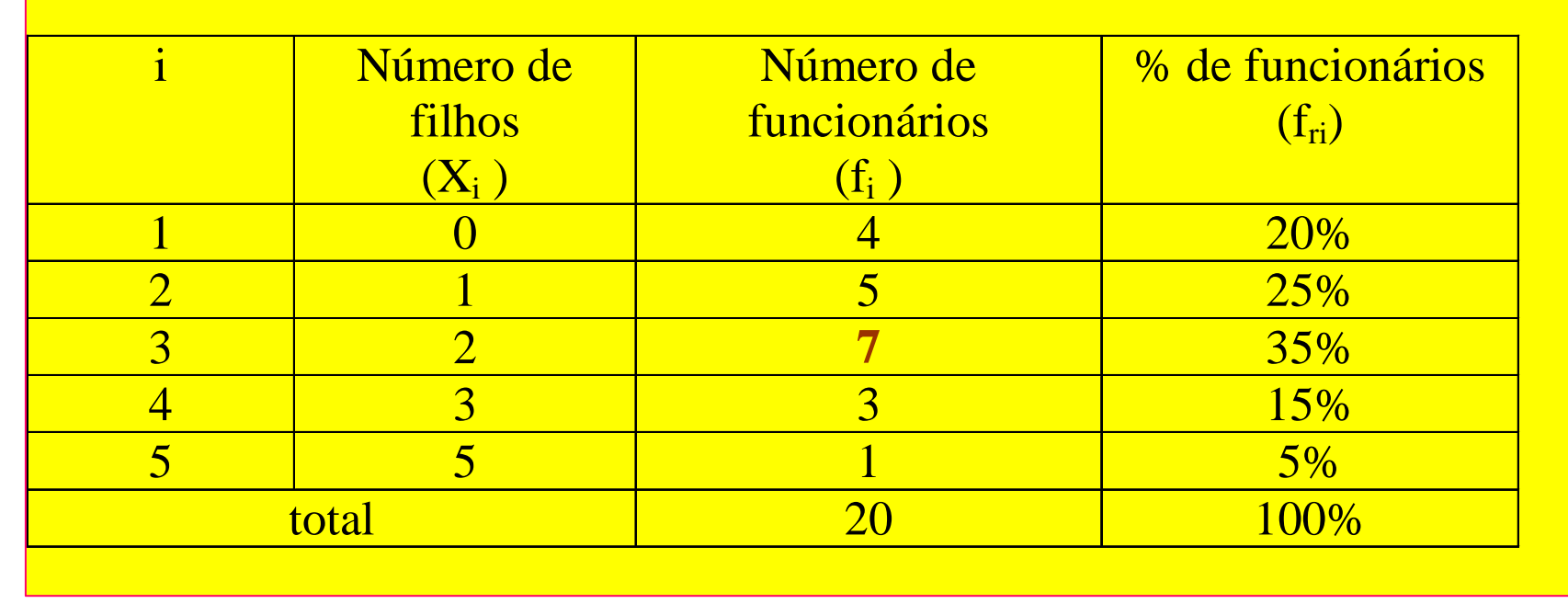

Observação 1: A partir da tabela 2.1 podemos recuperar as 20 observação da tabela 1.1, ou seja, aqui não temos perda de informação dos dados originais.

Representação gráfica : Diagrama de Barras

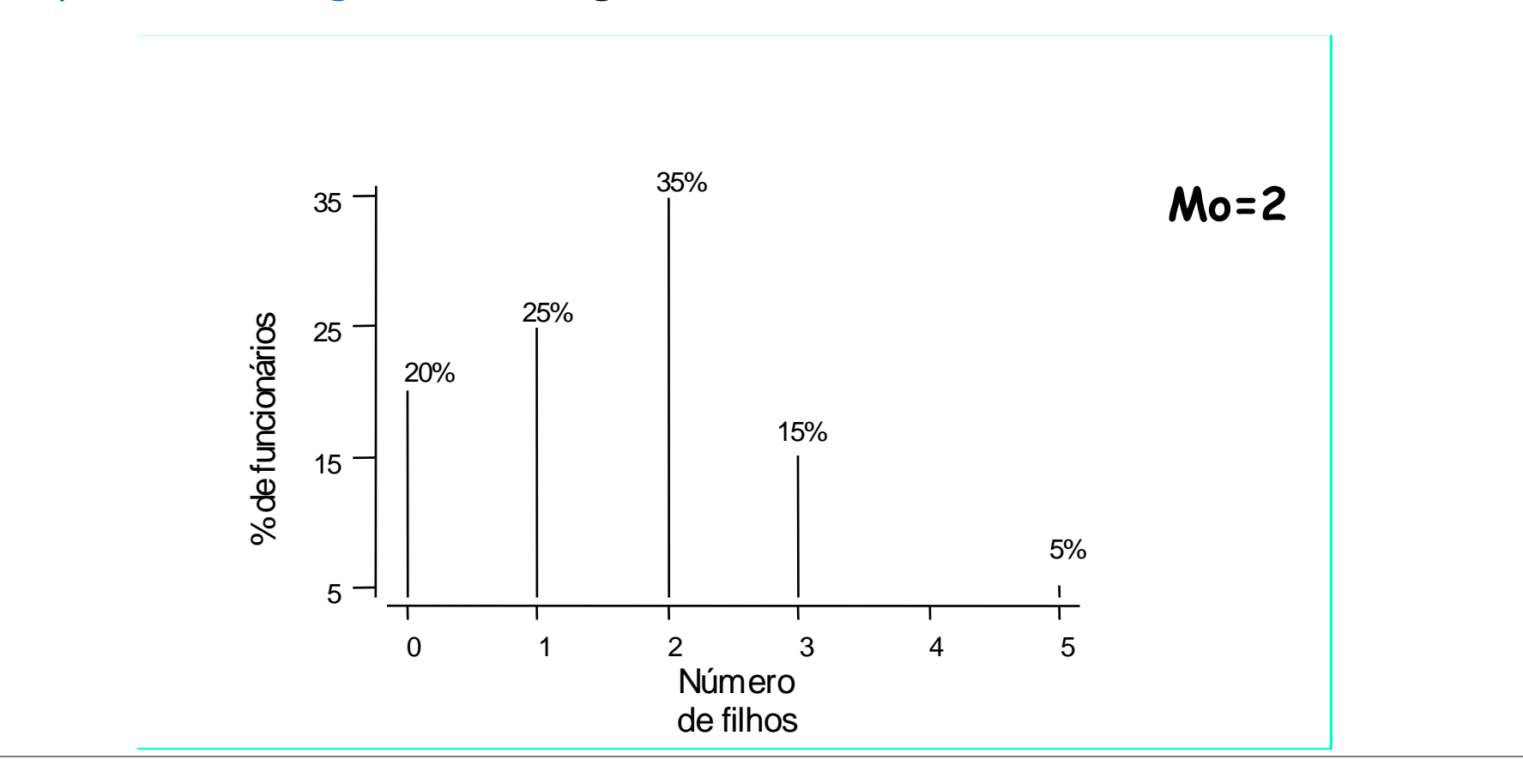

Determinação das medidas de posição e medidas de dispersão para variáveis quantitativas discretas agrupados em tabela de freqüências:

• Media:  

$$
\overline{X} = \frac{X_1 f_1 + X_2 f_2 + \dots + X_k f_k}{n} = \frac{\sum_{i=1}^k X_i f_i}{n}
$$

Exemplo: Considere a tabela 2.1 e determine a média de filhos dos funcionários.

$$
\overline{X} = \frac{0 \times 4 + 1 \times 5 + 2 \times 7 + 3 \times 3 + 5 \times 1}{20} = \frac{33}{20} = 1,65
$$

• Mediana:

**Dados ordenados:**

**0 0 0 0 1 1 1 1 1 2 2 2 2 2 2 2 3 3 3 5 => (20+1)/2=10,5 => Md = (2+2) /2=2**

$$
\begin{aligned}\n&\cdot \text{Variância:} \\
S^2 &= \frac{(X_1 - \overline{X})^2 f_1 + (X_2 - \overline{X})^2 f_2 + \dots + (X_k - \overline{X})^2 f_k}{n - 1} = \frac{\sum_{i=1}^k (X_i - \overline{X})^2 f_i}{n - 1} \\
&\text{Cálculo da variância para os dados da tabela 2.1} \\
S^2 &= \frac{4(0 - 1,65)^2 + 5(1 - 1,65)^2 + 7(2 - 1,65)^2 + 3(3 - 1,65)^2 + (5 - 1,65)^2}{19} \\
&= \frac{16,3125}{19} = 0,858553 \\
&\text{Desvio padrão:} \\
S &= \sqrt{S^2} = \sqrt{0,858553} = 0,927\n\end{aligned}
$$

2.2 Quantitativas continuas: Os seus valores podem ser qualquer número real e ainda geralmente existe um grande nùmero de valores diferentes. Como proceder a construir uma tabela de frequência nestes casos?

**A alternativa consiste em construir classes ou faixas de valores <sup>e</sup> contar o número de ocorrências em cada faixa**

**No caso da variavel salario podemos considerar as seguintes faixas de valores: [4,0; 7,0); [7,0;10,0);......**

NOTAÇÃO: 4,0|----7,0

- **2.2 Procedimento de construção de tabelas de freqüência para variáveis contínuas:**
- 1. Escolha o número de intervalos de classe (k)
- 2. Identifique o menor valor (MIN) e o valor máximo (MAX) dos dados.
- 3. Calcule a amplitude dos dados (A): **A=MAX –MIN**
- 4. Calcule o comprimento de cada intervalo de classe (h): *h*

$$
h = \frac{A}{k}
$$

- 5. Arredonde o valor de h de forma que seja obtido um número conveniente.
- 6. Obtenha os limites de cada intervalo de classe.

Limite superior : LS  $_1 = L I_1 + h$ Limite inferior : LI  $_1 = MIN$ PRIMEIRO INTERVALO :

*SEGUNDO INTERVALO*

Limite superior : LS  $_2 = L I_{2} + h$ Limite inferior : LI  $_2 = LS$ 

 $L$ imite superior : LS  $_k = L I_{k} + h$  $e$  inferior : LI  $_k = LS$   $_{k-1}$ Limitek - ÉSIMO INTERVALO :

7. Construa uma tabela de freqüências, constituída pelas seguintes colunas:

:

- •Número de ordem de cada intervalo (i)
- Limites de cada intervalo. Os intervalos são fechados á esquerda e aberta à direita: NOTAÇÃO:|----
- Ponto médio (ou marca de classe) de cada intervalo de classe: 2´ $\frac{i}{i} = \frac{LS_i + LI_i}{\frac{1}{i}}$ *íX*• Contagem dos dados pertencentes a cada intervalo.
- •Freqüências absolutas de cada intervalo de classe.
- •Freqüências relativas de cada intervalo de classe.
- •Freqüências acumuladas absolutas de cada intervalo de classe.

$$
F_i = f_1 + f_2 + \dots + f_i = \sum_{j=1}^{i} f_j
$$

•Freqüências acumuladas relativa de cada intervalo de classe.

$$
F_{r_i} = f_{r_1} + f_{r_2} + \dots + f_{r_i} = \sum_{j=1}^i f_{r_j}; \ \ ou \ F_{r_i} = \frac{F_i}{n}
$$

**Exemplo:** Considere a variável salário da empresa comercializadora de produtos de informática.

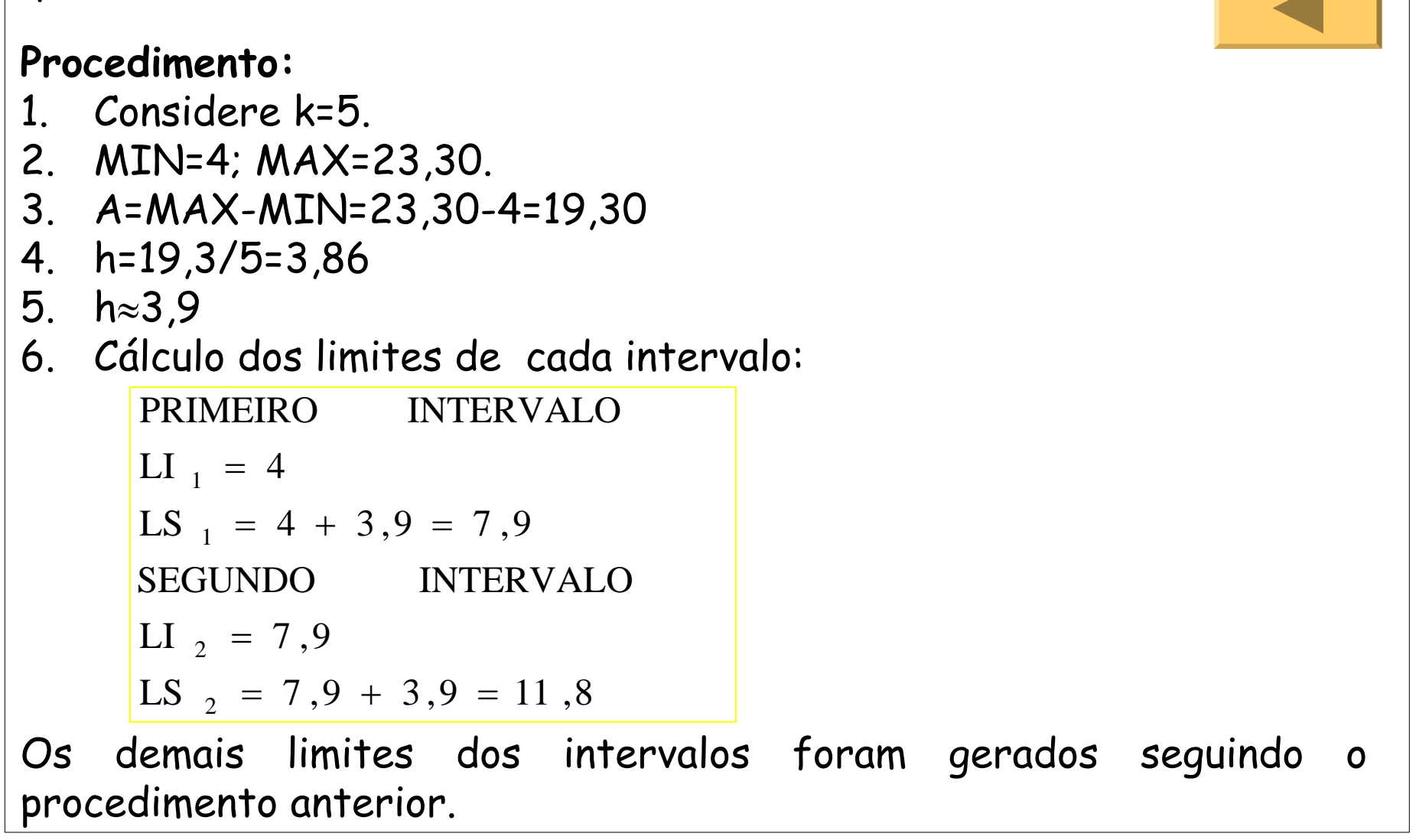

• **Ponto médio**:
$$
X_1 = \frac{(4+7.9)}{2} = 5.95
$$
;  $X_2 = \frac{(7.9+11.8)}{2} = 9.85$ ......

De forma similar obtém-se os outros pontos médios.

**Tabela 2.2:** Distribuição de freqüências da variável salário.

|                | <b>Intervalos</b><br>de classe | Ponto médio<br>$(X'_i)$ | Frequência<br>Absoluta $(f_i)$ | Frequência<br><b>Relativa</b> $(f_r)$ | <b>Frequência</b><br>Acumulada<br>Absoluta $(F_i)$ | Frequência<br>Acumulada<br><b>Relativa</b> $(F_n)$ |
|----------------|--------------------------------|-------------------------|--------------------------------|---------------------------------------|----------------------------------------------------|----------------------------------------------------|
|                | $ -7.9$<br>4,0                 | 5,95                    | 10                             | 0,277778                              | 10                                                 | 0,277778                                           |
| 2              | $-11,8$<br>7.9                 | 9,85                    | 12                             | 0,333333                              | 22                                                 | 0,611111                                           |
| 3              | $11,8$ --15,7                  | 13,75                   | 7                              | 0,194444                              | 29                                                 | 0,805556                                           |
| $\overline{4}$ | $15.7$ --19.6                  | 17,65                   | 6                              | 0,166667                              | 35                                                 | 0,972222                                           |
| 5              | $19,6$ -- 23,5                 | 21,55                   |                                | 0,027778                              | 36                                                 |                                                    |
|                | Total                          |                         | 36                             | 1,000000                              |                                                    |                                                    |

**Nesta organização de dados, temos perda de informação dos dados originais**

#### **Representação gráfica:**

• Histograma de freqüências relativas (em %) para a variável salário

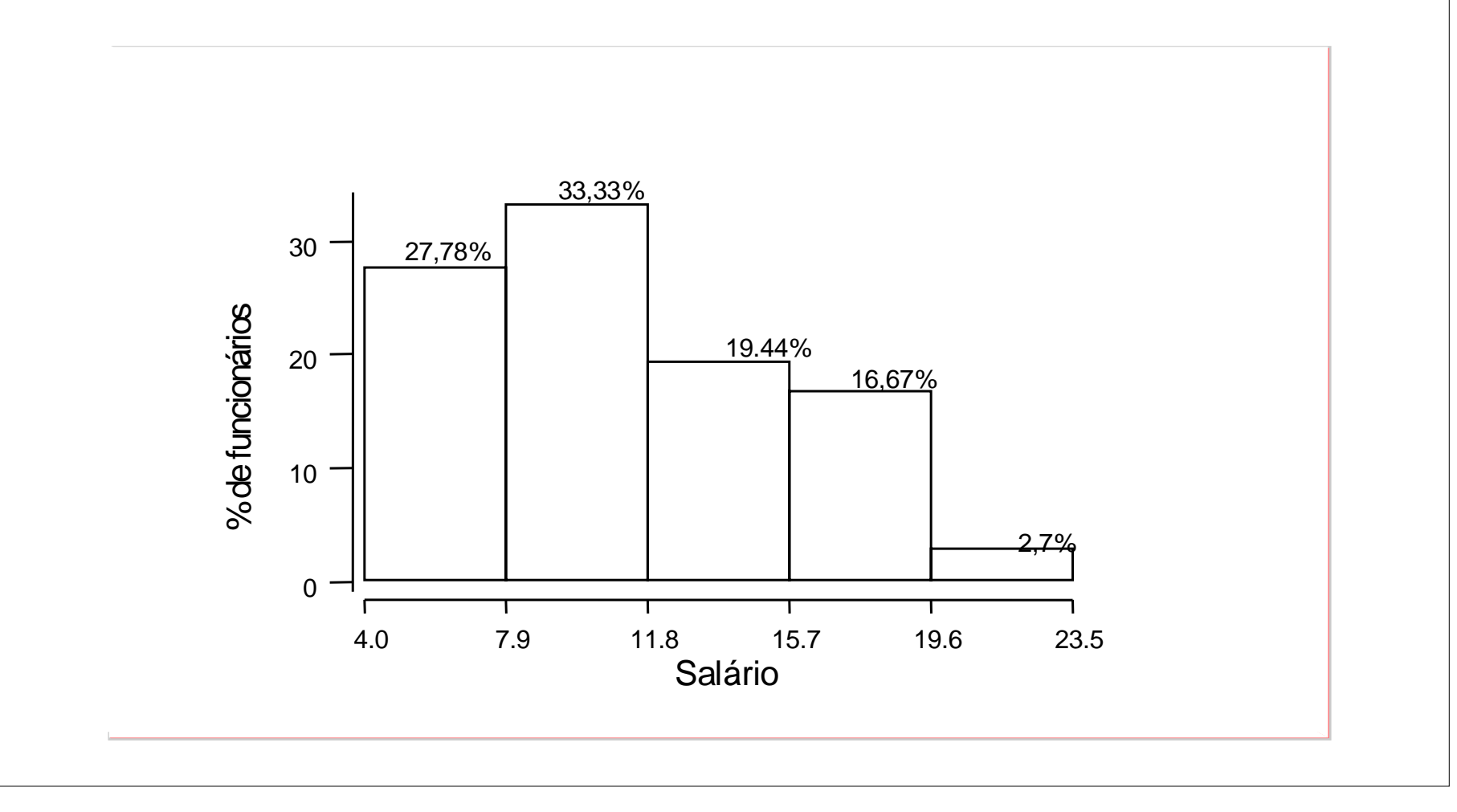

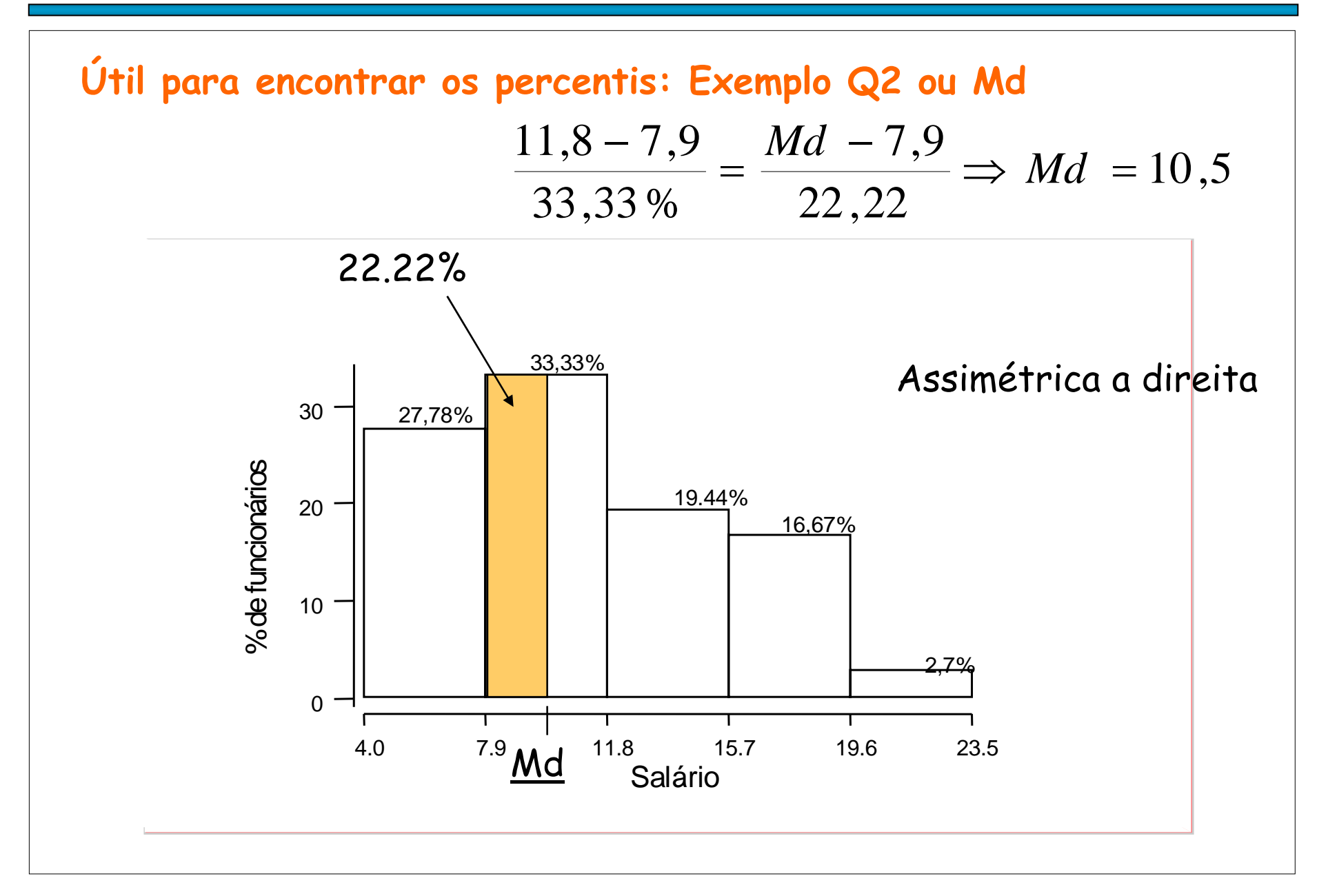

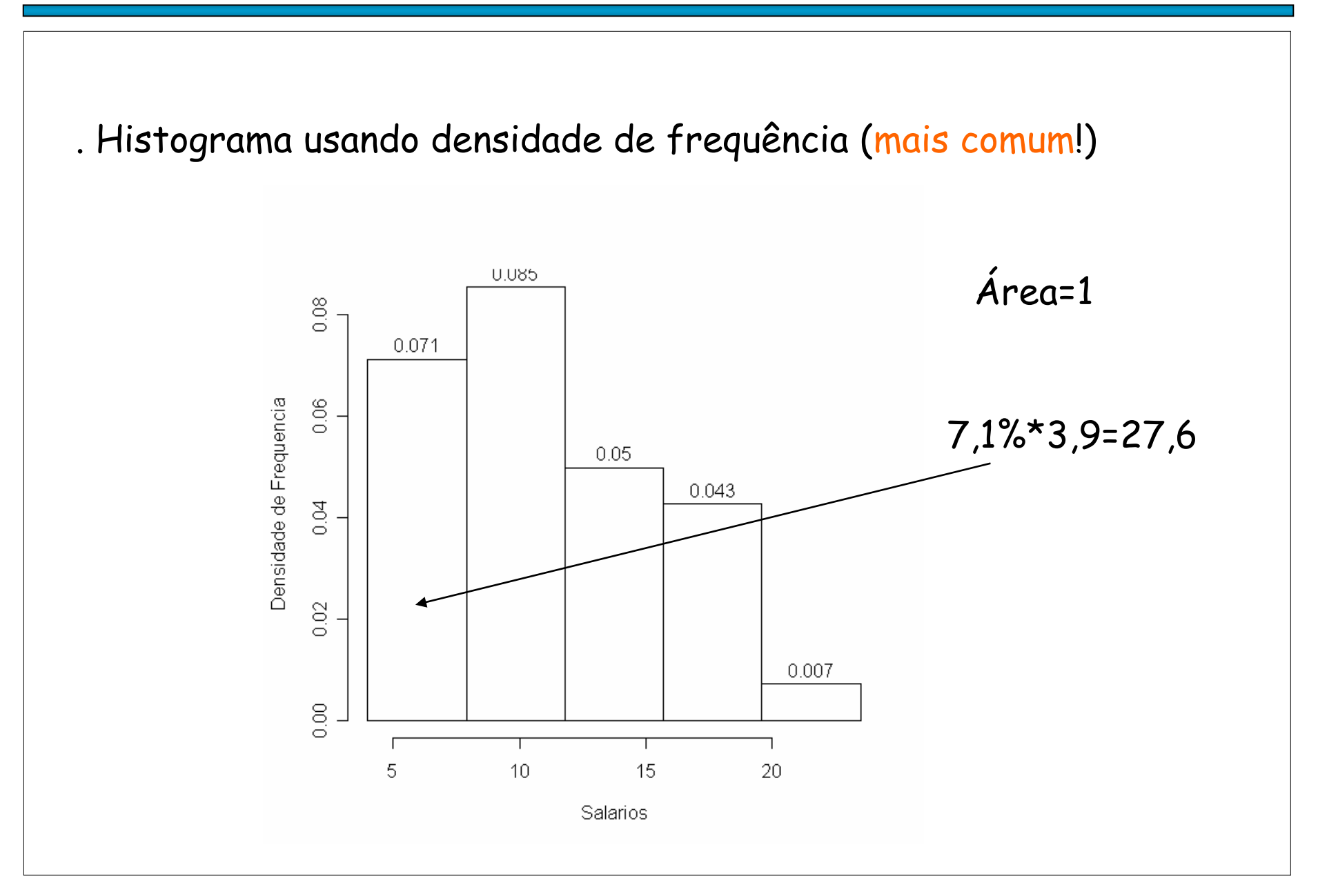

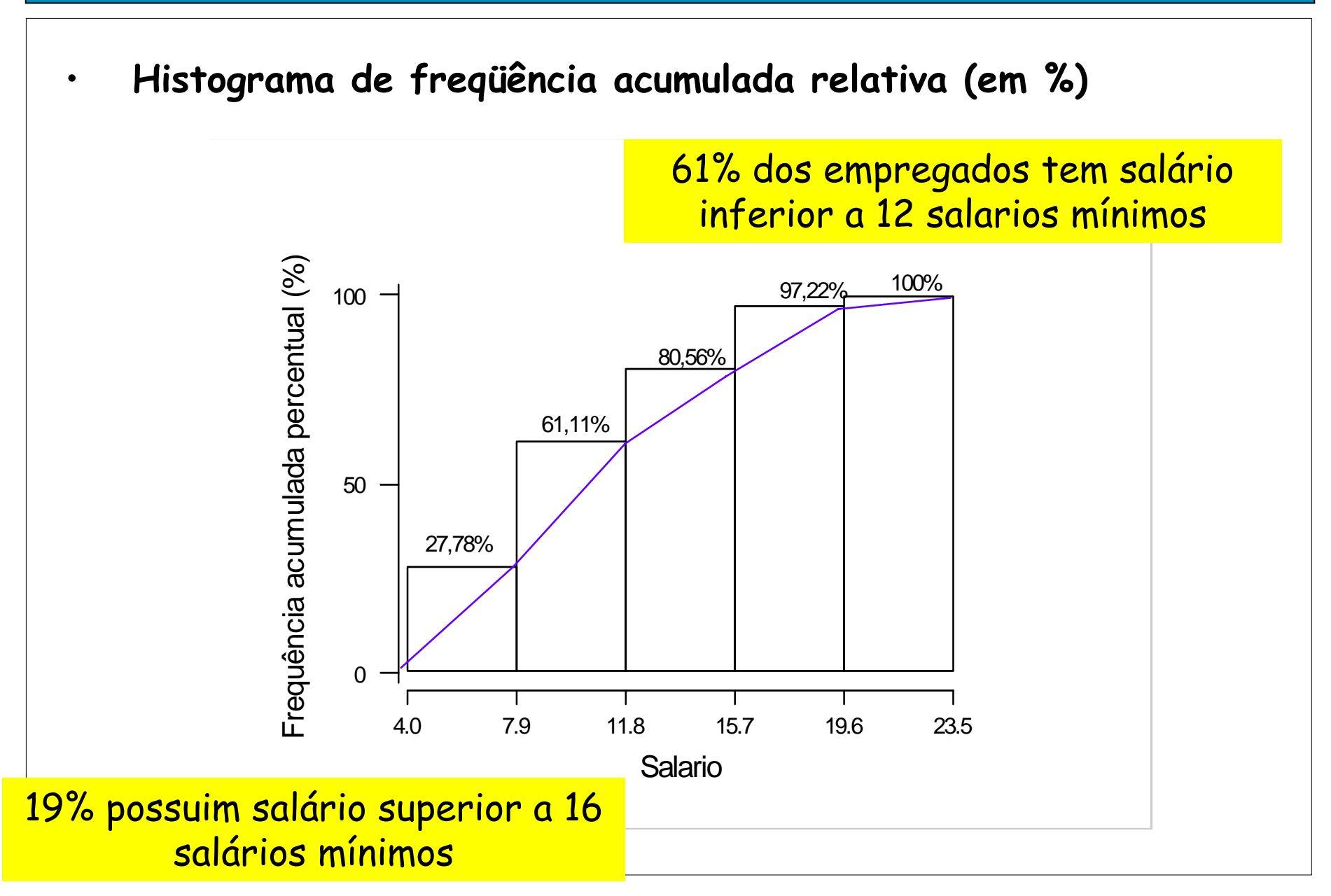

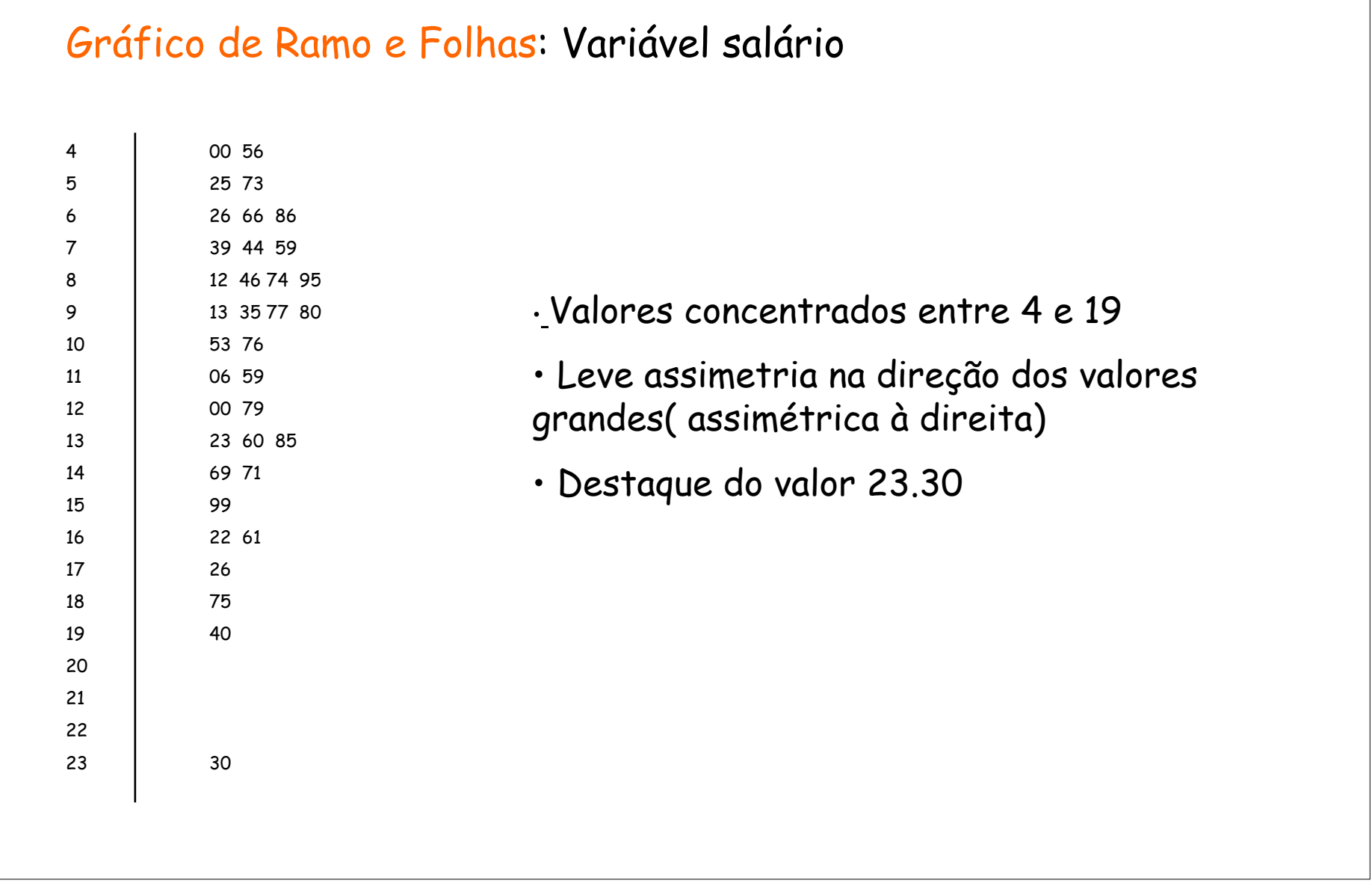

#### 

**Medidas de posição e medidas de dispersão para variáveis contínuas agrupadas em tabela de freqüências.** • **Média:** *nX f n* $\overline{X} = \frac{X_1 f_1 + X_2 f_2 + \cdots X_k f_k}{\overline{X}}$ *k i i i k k* ∑  $=$   $\frac{l}{ }$  $+ X_2 t_2 +$ = 1  $\sum_{2}$  +  $\cdots$   $\sum_{k}$   $\sum_{f_k}$   $\sum_{i=1}$   $\sum_{i=1}$   $X$   $\sum_{i=1}$  $\frac{1}{1} + X_2$  $\begin{bmatrix} 1 \end{bmatrix}$  $\ddots$  $\frac{401,4}{35}$  = 11,15 36  $\overline{X} = \frac{5,95 \times 10 + 9,85 \times 12 + 13,75 \times 7 + 17,65 \times 6 + 21,55 \times 1}{X}$ = <del>--------------</del> = **Este resultado difere do valor obtido anteriormente. Porque? Se calculamos a média para dados não agrupados apresentadas anteriormente resulta:**  $\overline{X} = \frac{X_1 + X_2 + \dots + X_{36}}{36} = \frac{4 + 4,36 + \dots + 23,30}{36} = 11,122$ **Exemplo: Considere a tabela 2.2**

• **Moda (mo):** 
$$
mo = LI_i + \left(\frac{d_1}{d_1 + d_2}\right) \times h
$$

 $i$  : Classe modal (é aquela classe que tem maior frequência absoluta  $(\boldsymbol{\mathrm{f}}_i^{\vphantom{\dag}})$ )

**TDF**

:é o limite inferior da classe modal. *LI i*

 $d_2 = f_i - f_{i+1}$  $d_1 = f_i - f_{i-1}$ 

: comprimento do intervalo de classe. *h*

**Exemplo:** Considere a tabela 2.2.

**Já que**,  $f_2 = 12 > f_j$   $j \neq 2 \Rightarrow$  i=2, é a classe modal

$$
mo = LI_{2} + \left(\frac{d_{1}}{d_{1} + d_{2}}\right) \times h = 7.9 + \left(\frac{12 - 10}{(12 - 10) + (12 - 7)}\right) \times 3.9 = 9.014
$$

• **Mediana (Md)** 
$$
Md = LI_i + \left(\frac{0.5n - F_{i-1}}{f_i}\right) \times h
$$

superou o 50% dos dados)  $i$  : é a classe médiana (é o intervalo de classe onde a coluna dos  $F_i$  na TDF

:Limite inferior da classe mediana. *LI i*

: é <sup>a</sup> frequência acumulada absoluta da classe anterior a classe mediana 1*F i-*

 $f_i$ : frequência absoluta da classe mediana.

: compriment <sup>o</sup> do intervalo de classe. *h*

#### **Exemplo: Considere a tabela 2.2**

Já que, 
$$
F_2 = 22 > n / 2 \Rightarrow i=2, \text{é a classe mediana}
$$

$$
Md = LI_{2} + \left(\frac{0.5n - F_{1}}{f_{1}}\right) \times h = 7.9 + \left(\frac{18 - 10}{12}\right) \times 3.9 = 8.55
$$

**Example:** Considered a tableau 2.2. Vimos que 
$$
\overline{X} = 11,15
$$
  
\n*i* Intervals  
\n*de classe*  
\n1 4,0 (-7,9 5,95 10 270,40  
\n2 7,9 (-11,8 9,85 12 20,28  
\n3 11,8 (-15,7 13,75 7 47,32  
\n4 15,7 (-19,6 17,65 6 253,50  
\n5 19,6 (-23,5 21,55 1 108,16  
\nTotal 36 89,66  
\nTotal 36 89,66  
\n36 89,66

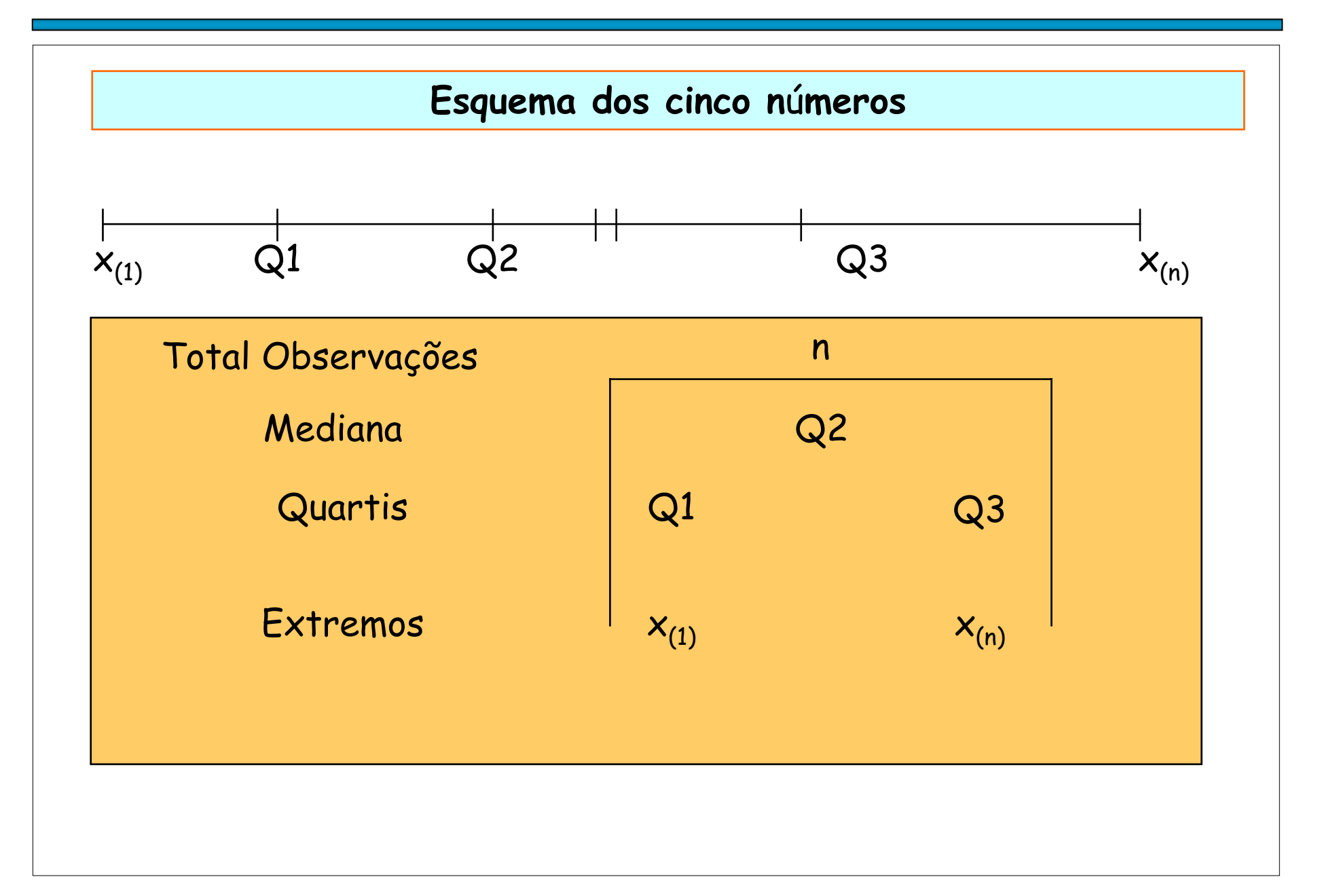

#### **Boxplot**

O BOXPLOT representa os dados através de um retângulo construído com os quartis e fornece informação sobre valores extremos. (veja o esquema embaixo)

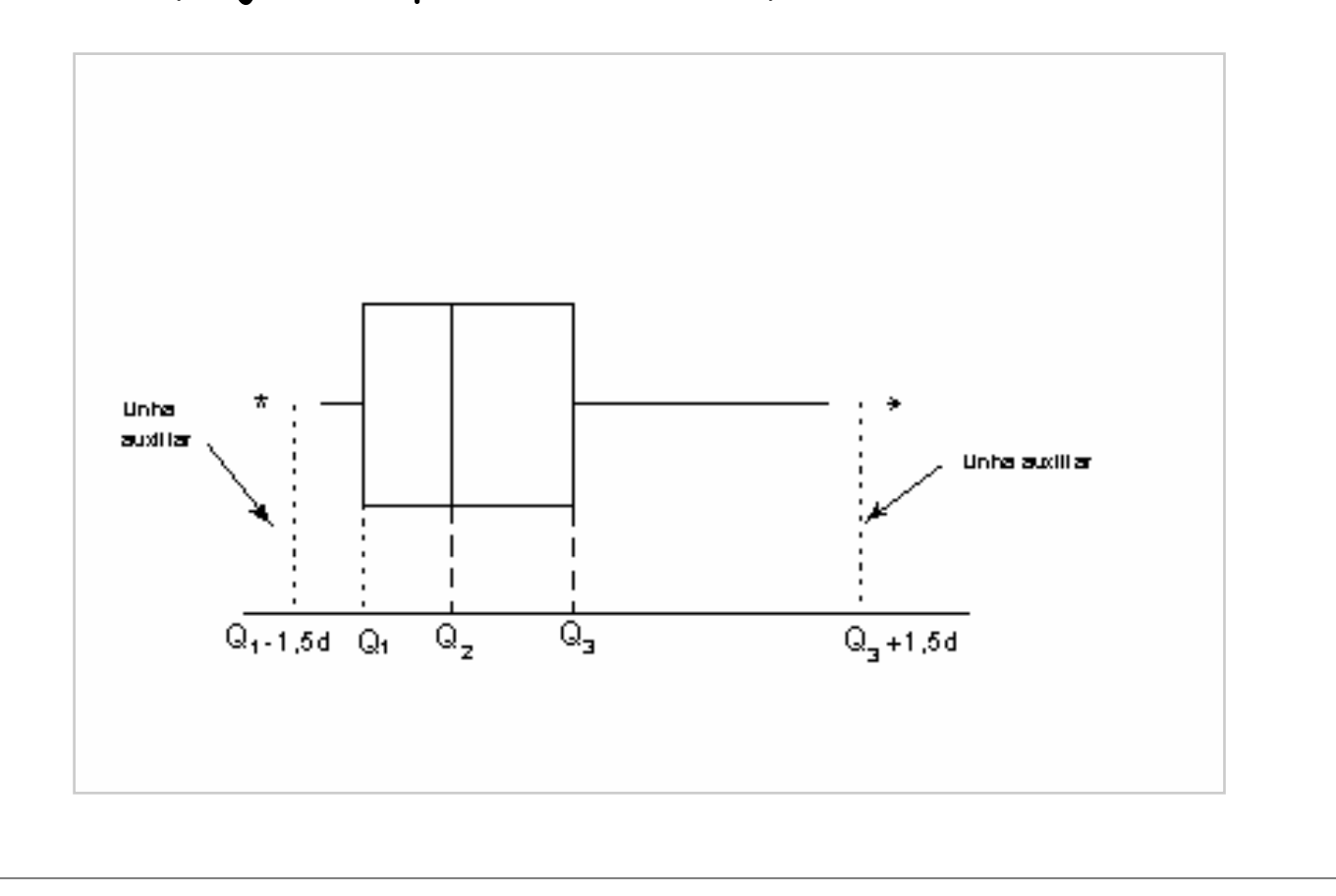

**Exemplo de construção de um Boxplot.** Com a finalidade de aumentar o peso (em Kg) um regime alimentar foi aplicado em 12 pessoas. Os resultados (ordenados) foram**:**

**-0,7 2,5 3,0 3,6 4,6 5,3 5,9 6,0 6,2 6,3 7,8 11,2.**

**Calculando as medidas temos: Mediana (md ou Q2) = 5,6kg 1º.quartil (Q1) = 3,3kg <sup>3</sup>º.quartil (Q3) = 6,25kg**

**d=intervalo interquartil = Q3-Q1 =2,95kg Logo as linhas auxiliares correspondem aos pontos: Q1-1,5d = -1,25kg Q3+1,5d = 10,675kg**

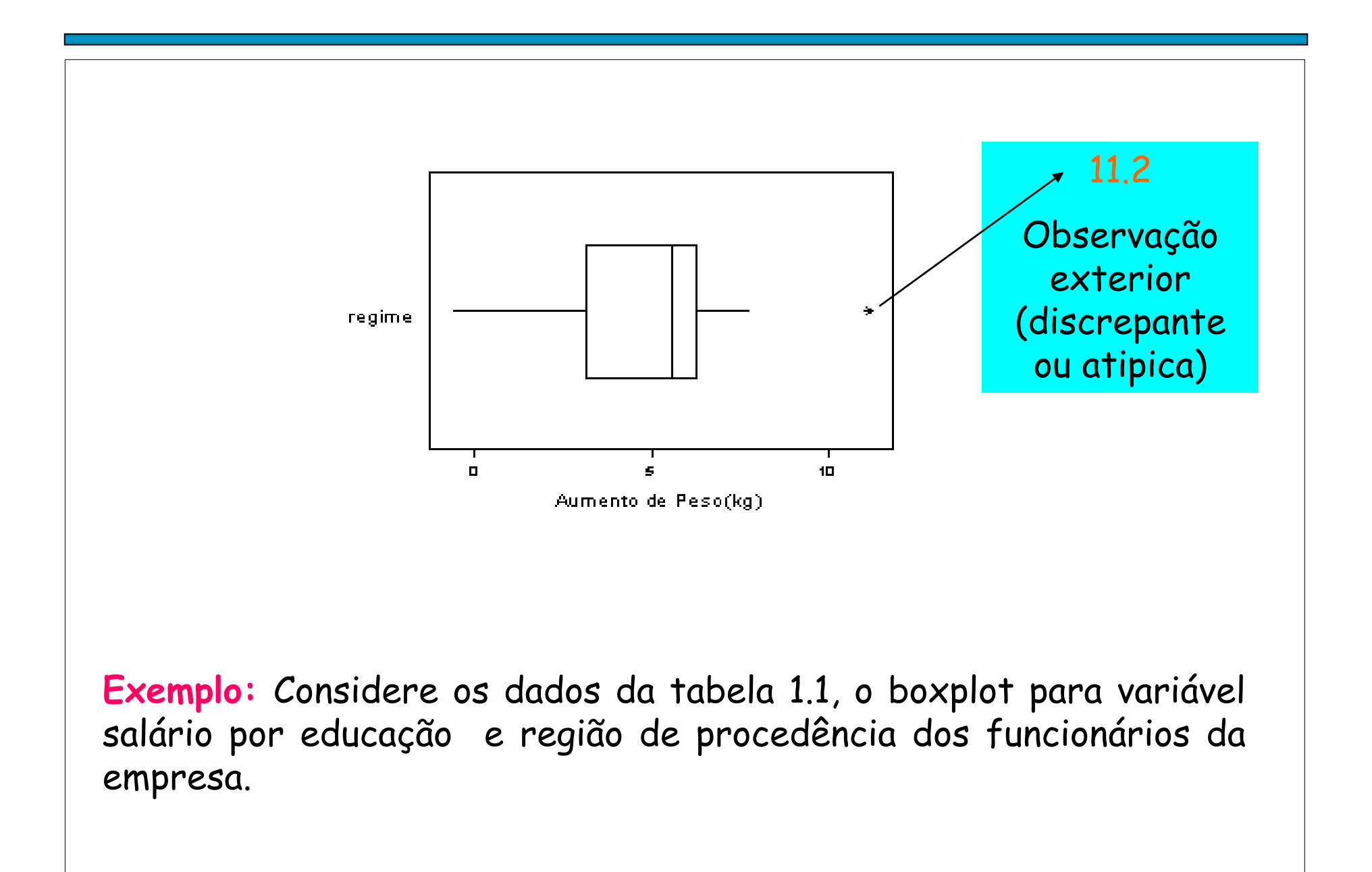

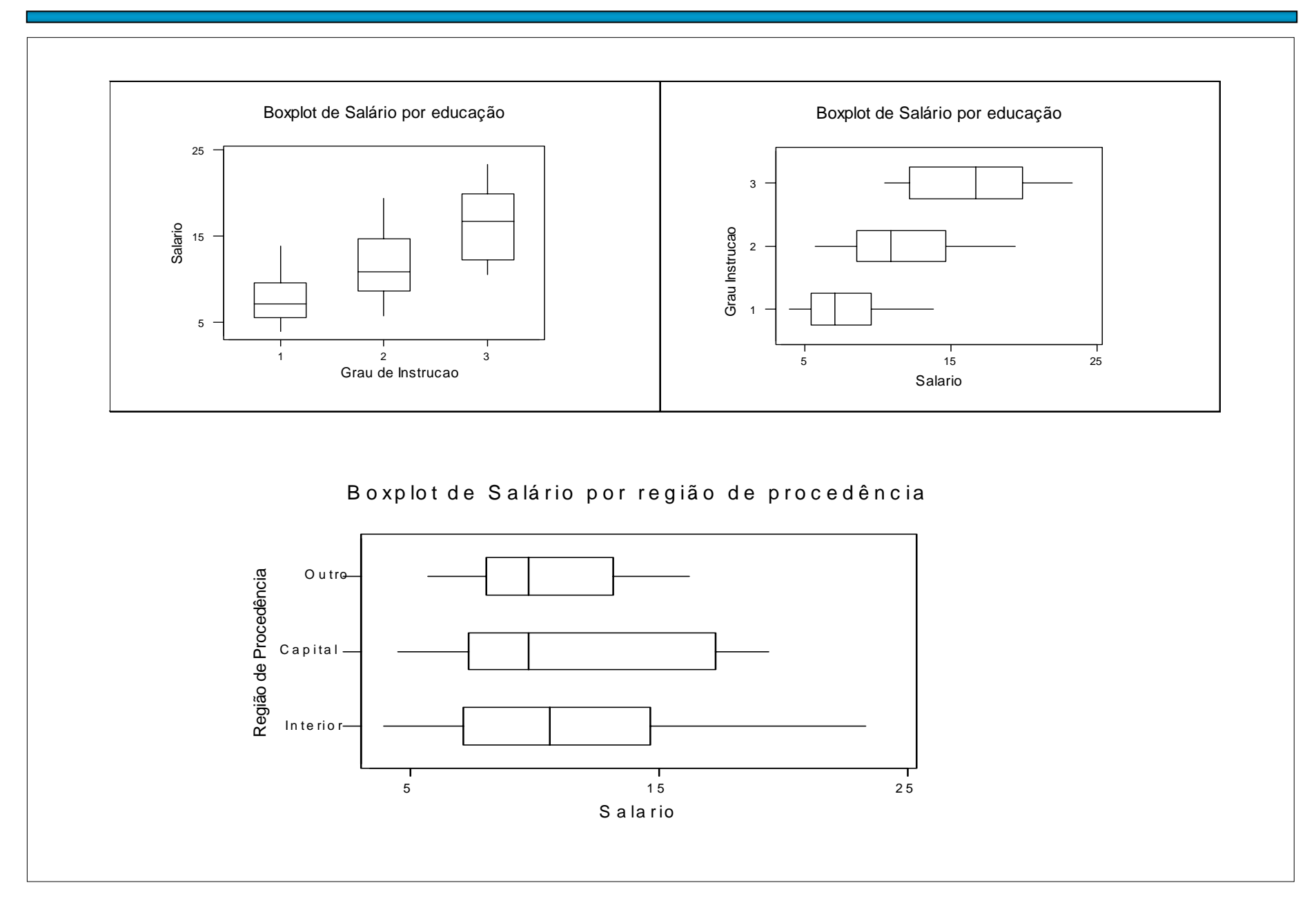